**République Algérienne Démocratique et Populaire Ministère de l'Enseignement Supérieur et de la Recherche Scientifique Université A.MIRA-BEJAIA**

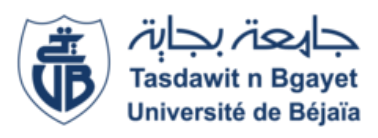

**Faculté de Technologie Département de Génie Electrique**

# **MÉMOIRE DE FIN D'ÉTUDE EN VUE DE L'OBTENTION DU DIPLÔME DE MASTER**

**Domaine : Sciences et Technologies Filière : Electrotechnique Spécialité : Machines Électriques**

**Thème :**

**Étude d'une machine synchrone à aimant permanent à concentration de flux et à bobinage fractionnaire**

**Présenté par : Encadré par :**

LOUNIS Lamine Pr Rachid SAOU

MEHDIOUI Billal

*Année Universitaire : 2019/2020*

# **REMERCIEMENTS**

Après avoir rendu grâce à dieu, le tout puissant et le miséricordieux, nous tenons à remercier vivement tous ceux qui, de près ou de loin ont participé à la réalisation de ce modeste travail. S'agit plus particulièrement de notre encadreur le Professeur Rachid SAOU, pour sa disponibilité, sa rigueur scientifique et son sens d'écoute et d'échange.

Nos remerciements vont aussi aux membres du jury qui nous ont honorés en acceptant d'examiner ce travail.

Nous remercions également tous les enseignants du département de génie électrique de l'université de Bejaia.

# Dédicaces

Je dédie ce modeste travail accompagné d'un profond amour à celle qui m'a arrosé de tendresse et d'espoir, ma mère (Zouhra)

A l'homme de ma vie, mon exemple éternel mon père (Akli)

A mes chers frères Omar, Farid et à ma chère sœur Dalila

A mes amis en particulier Bilal, Farid, Jigu, Fatouh, Lakhdar, Sofiane, Fares.

*Lamine*

# Dédicaces

Je dédie ce modeste travail accompagné d'un profond amour à celle qui m'a arrosé de tendresse et d'espoir ma mère (Fifi)

 $\mathscr{H}$  l'homme de ma vie, mon exemple éternel mon père (Mohand Cherif)

Aux lumières de mes jours et à mes soutiens moraux et sources de joie, mes frères (Lounas, Fawzi) et mes sœurs (Naima, Cherifa, Yamina, Souhila, Ghania).

 $\widetilde{\mathscr{H}}$ ma chère fiancée  $\widetilde{J}\widetilde{J}\widetilde{\mathscr{M}}\widetilde{\mathscr{H}}$ merci énormément pour ton soutien plus que précieux, pour ton grand cœur. Ma vie ne serait pas aussi magique sans ta présence et ton amour.

A tous les cousins, les voisins et à toute la famille  $\mathcal{M}\hspace{-0.4mm}\mathcal{E}\mathcal{H}\hspace{-0.4mm}\mathcal{D} \mathcal{G}$ US.

A tous mes amis, plus particulièrement : Yassine, Yazid, Ali, Fares ,Jigu, Adel, Djamal, Ouali, Lyes, Yanis, Bihman, Fatouh, Lakhdar, Kaci ,Toufik ,Nassim.

À mon cher binôme Lamine, merci pour tout ce qu'il a fait pour la réalisation de ce mémoire.

Au nom de l'amitié qui nous réunit, au nom de nos souvenirs inoubliables à tous ceux qui me sont chers.

Billal

# Sommaire

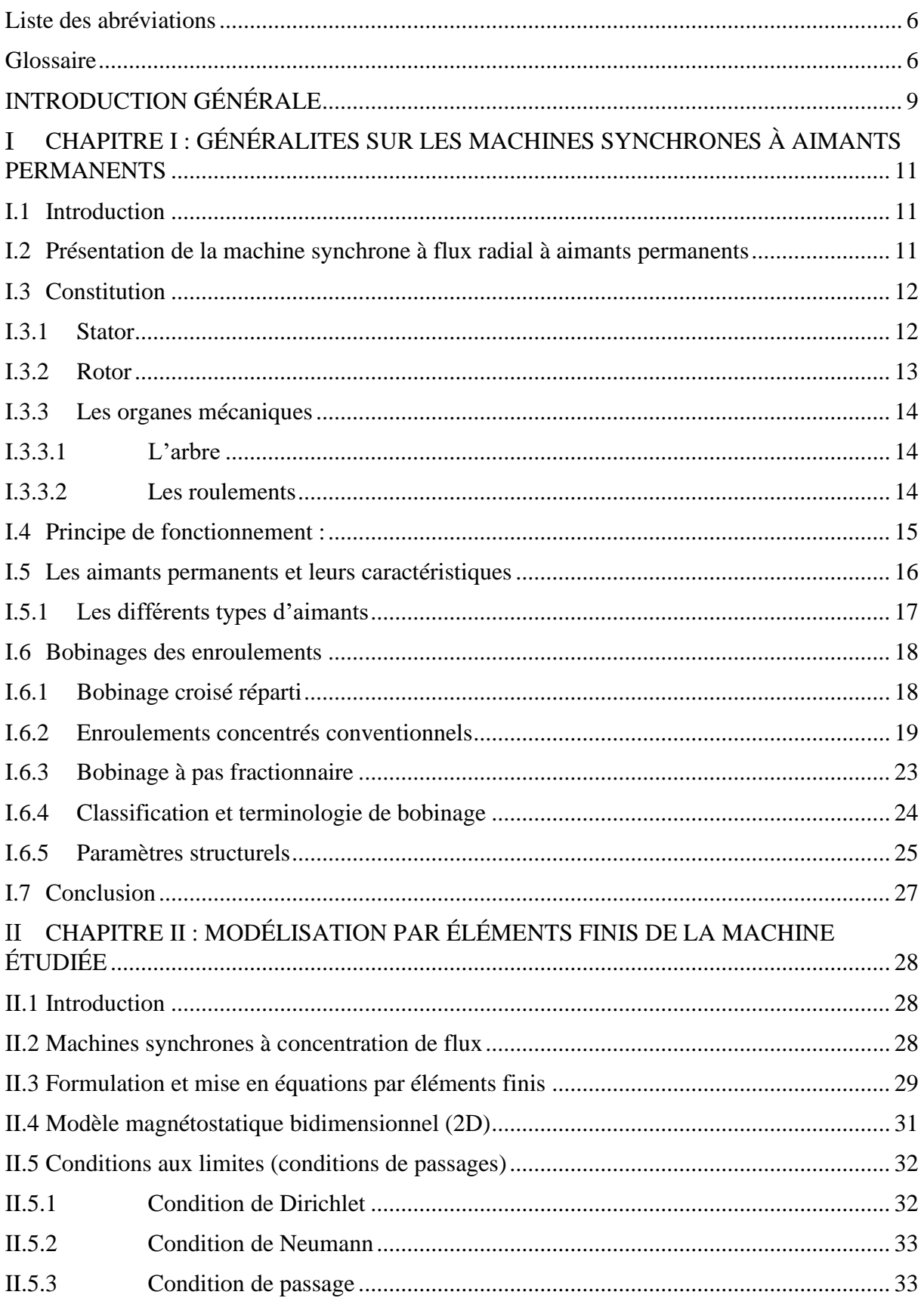

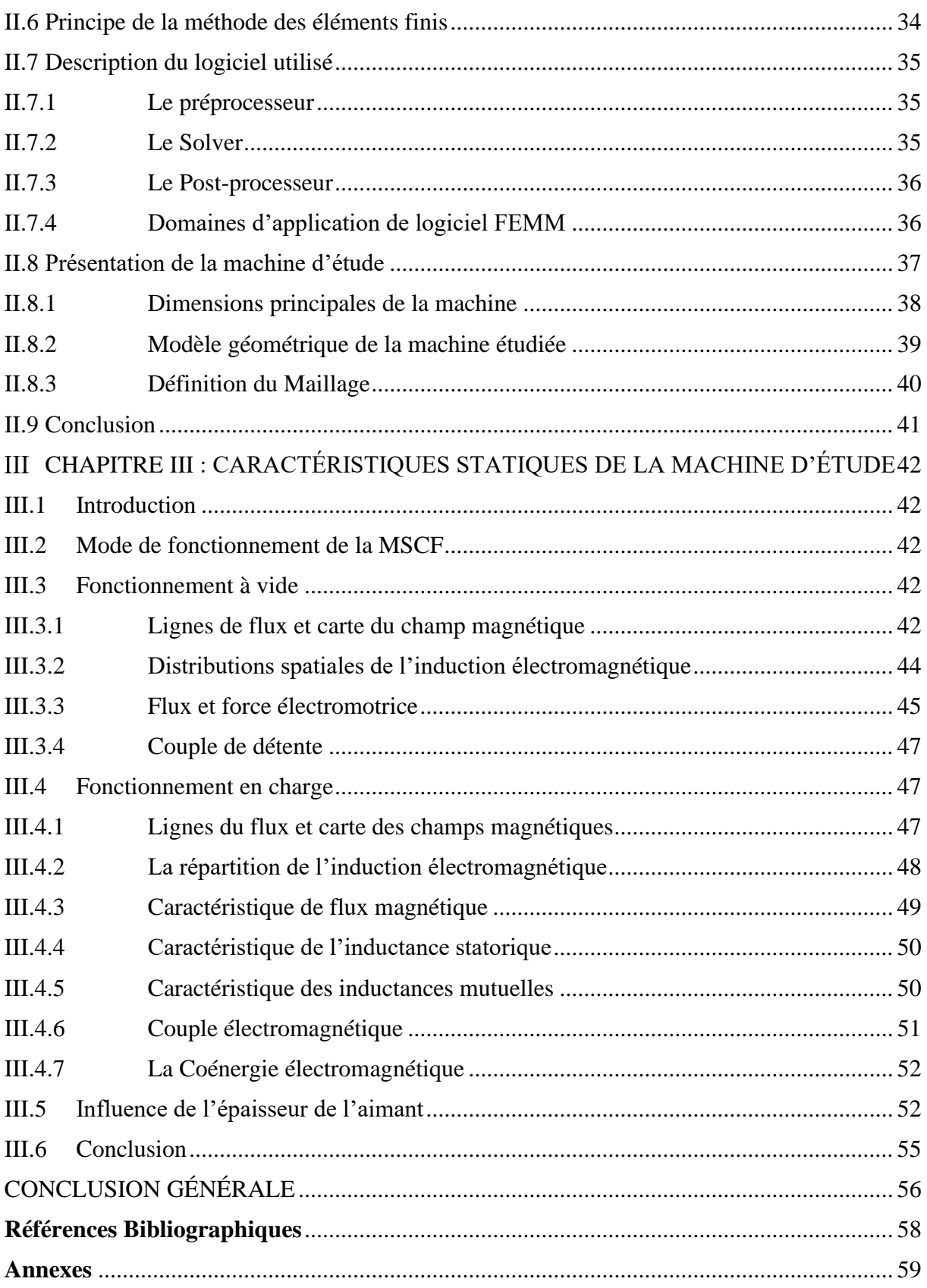

# **Liste des tableaux**

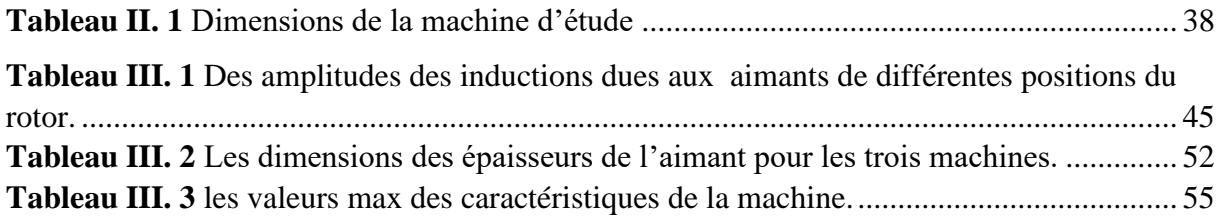

# **Table des figures**

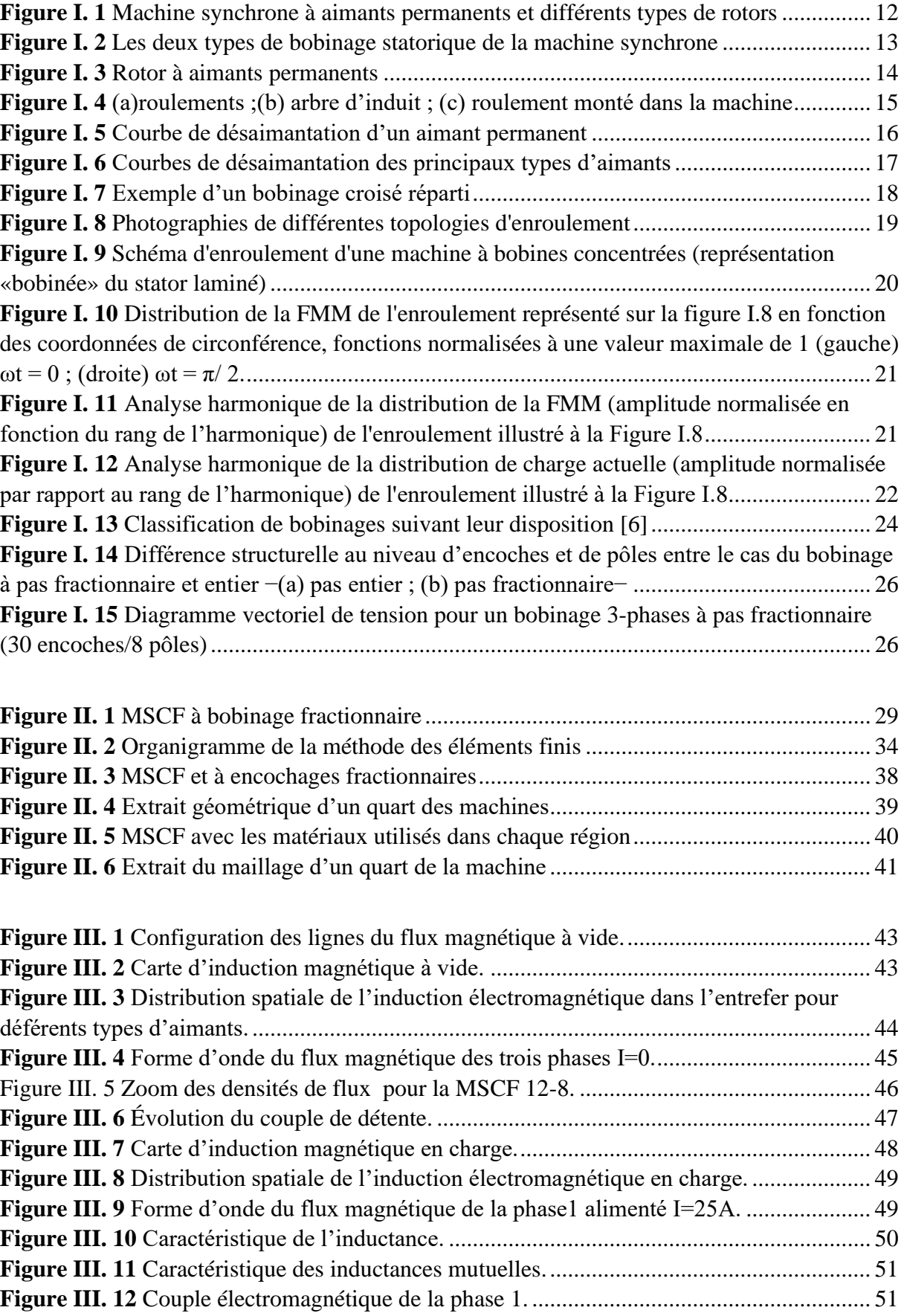

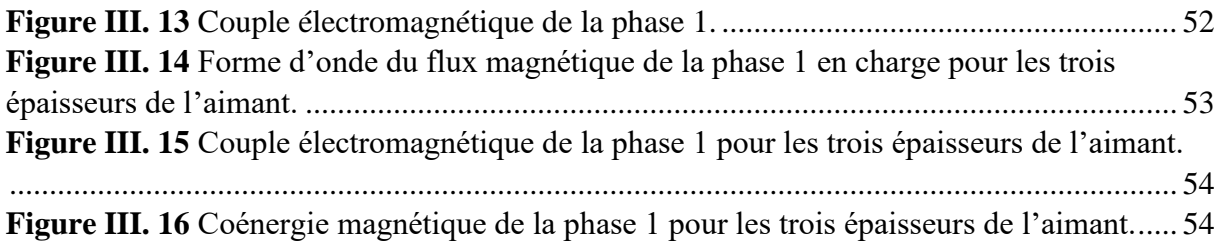

# <span id="page-9-0"></span>**Liste des abréviations**

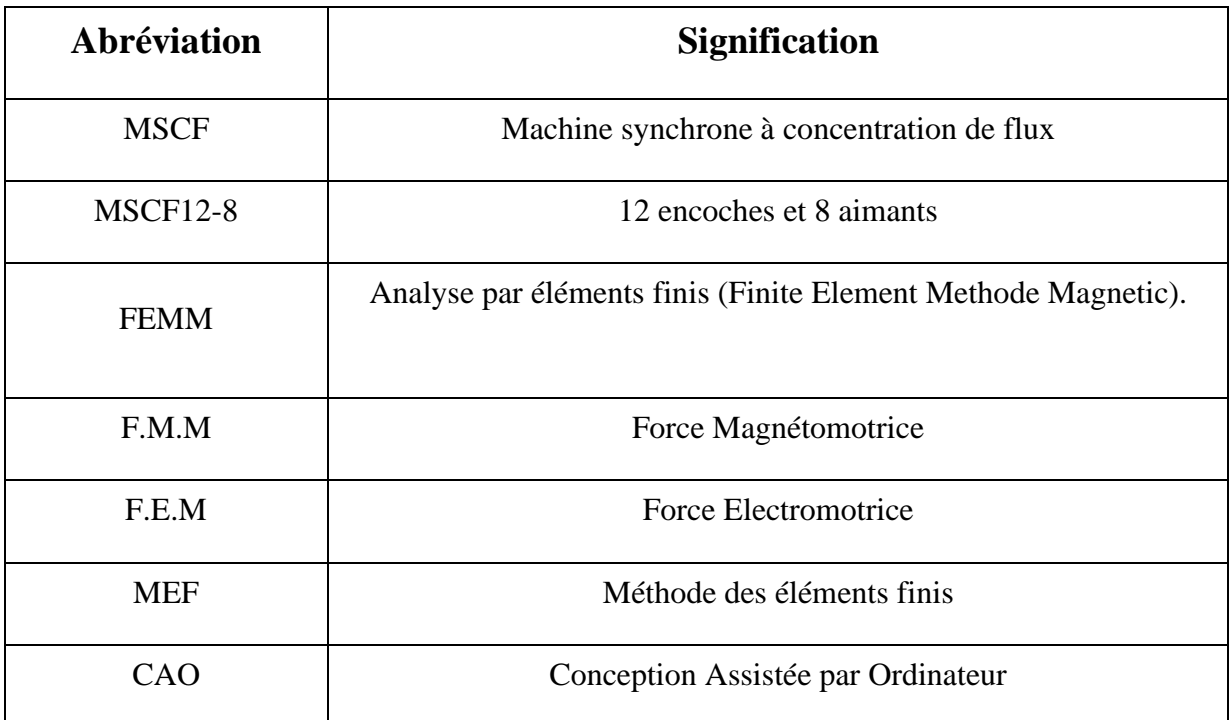

# <span id="page-10-0"></span>**Glossaire**

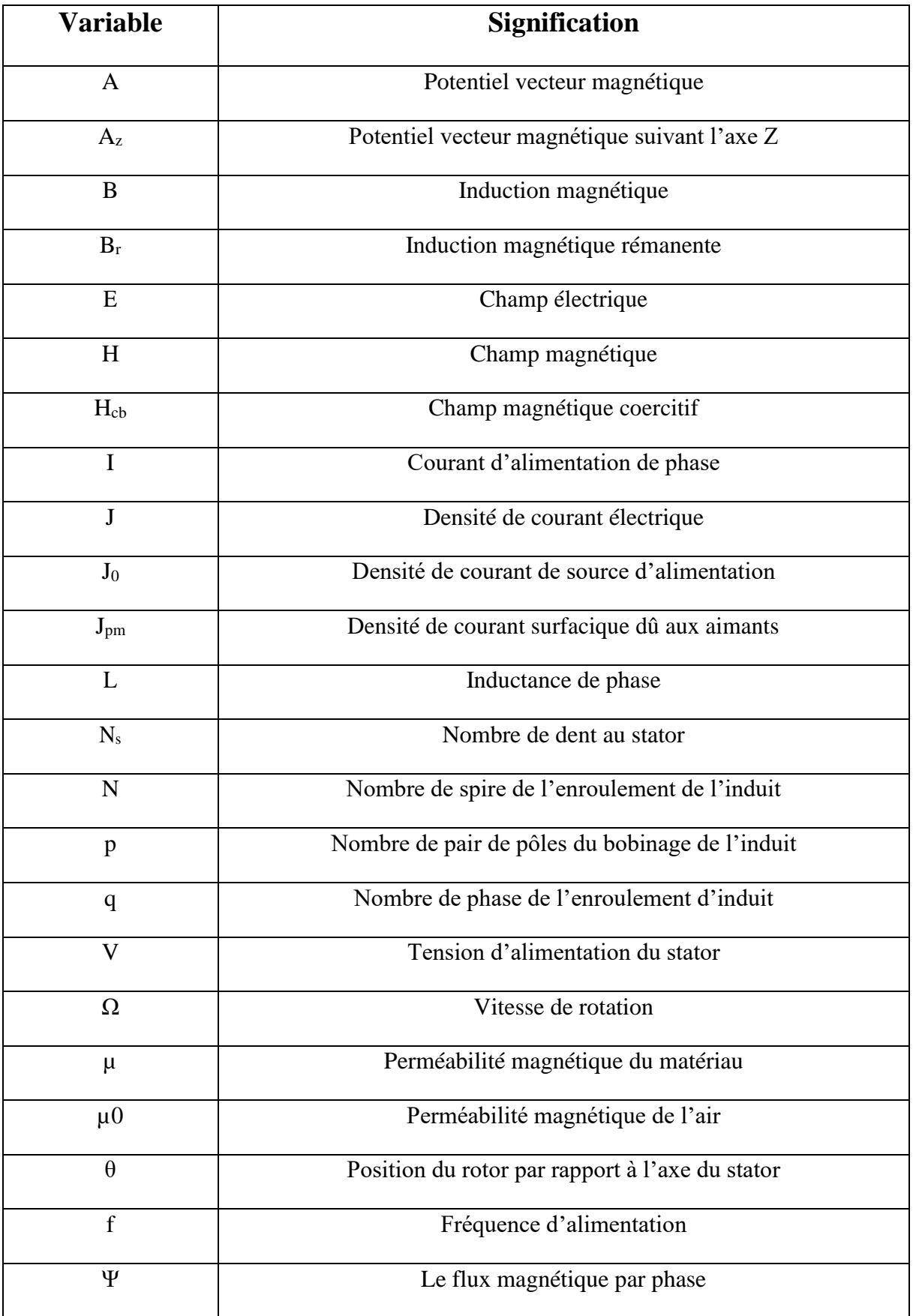

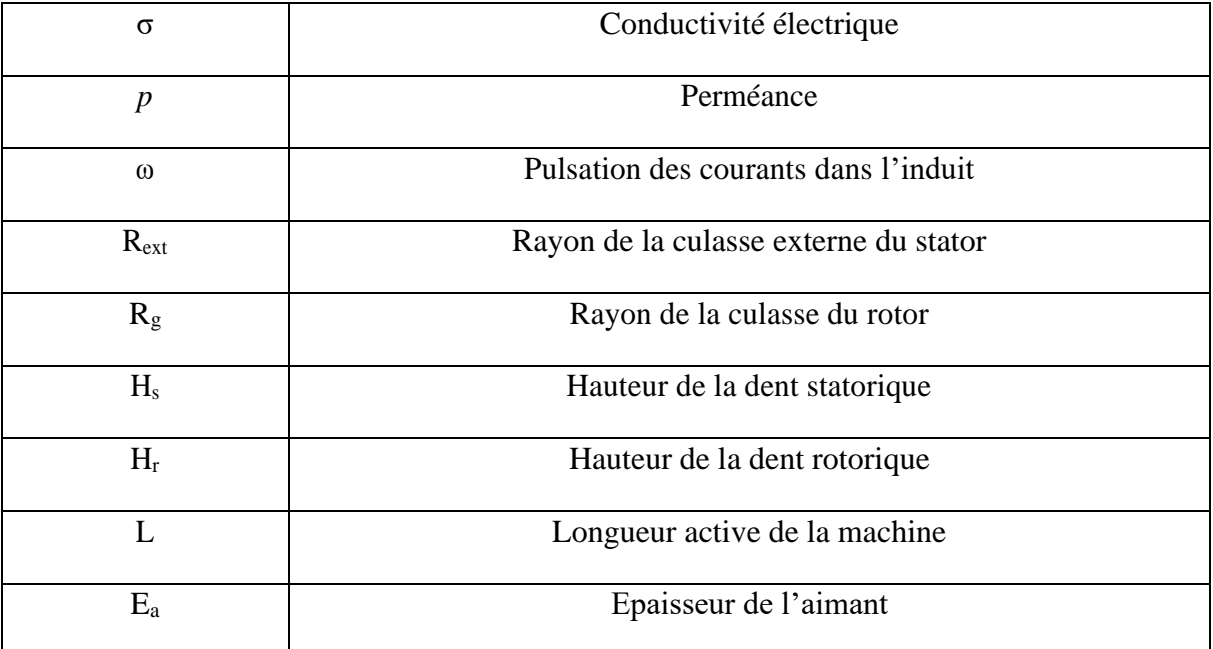

# **INTRODUCTION GÉNÉRALE**

<span id="page-12-0"></span>Depuis toujours les hommes n'ont cessé d'innover, de développer et d'améliorer leurs outils afin de remédier aux exigences du quotidien et d'améliorer leurs conditions de vie.

Et avec l'avènement de la révolution industrielle, les machines ont joué un rôle pas des moindres dans ce domaine. D'ailleurs de nos jours, on ne peut concevoir une économie développée sans impliquer des industries mettant en œuvres des machines robustes et fiables. Les machines électriques classiques, tel que les machines à courant continu et celles à courant alternatif ont toujours fait leurs preuves. Cela est dû en partie, à leur adaptabilité à différents domaines ainsi qu'à leurs performances en puissances et en vitesses. Mais vers la fin des années soixante, une nouvelle génération de machines tournantes a connu un essor, notamment avec le développement de l'électronique de puissance. Parmi ces machines nous citons les machines synchrones à aimants permanents. Ces dernières peuvent être à aimants insérés, à aimants en surface ou bien à aimants enterrés appelées communément machines à aimants à concentration de flux. Ce sont des machines de très simple construction, robustes, peu coûteuses et qui procurent un bon fonctionnement sur des plages très étendues de vitesses et de puissances. Aujourd'hui les MSCF trouvent de plus en plus de domaines d'application comme les appareils ménagers, les véhicules hybrides et ferroviaires et les systèmes embarqués, pour ne citer que l'essentiel. Ces machines peuvent être à bobinage distribué, un bobinage très répondu ou alors à bobinage concentré ou fractionnaire comme c'est le cas de notre machine d'étude.

Nous nous intéressons à l'étude de la machine synchrone à aimants permanents, compte tenu de ses bonnes performances, indépendamment des prix des aimants qui peuvent parfois, pour un certain type, être chers. Des aimants permanents comme le Nd-Fe-B viennent des pays en développement, et cela provoque que le prix de ce matériaux soit stratégique. Le marché des aimants permanents est souvent instable et parfois non rentable. Le moteur synchrone à aimants permanents a une vitesse de rotation proportionnelle à la fréquence d'alimentation et, il est moins encombrant que les moteurs à courant continu grâce à l'élimination de la source d'excitation. Ainsi, leur construction est plus simple puisqu'elle ne contient pas un collecteur mécanique qui entraîne des inconvénients majeurs tels que la limitation de puissance, l'usure des balais et les pertes rotoriques, ce qui augmente leur durée de vie et évite un entretien permanent. [1]

La présente étude est dédiée à la modélisation d'une machine synchrone à aimants permanents à concentration du flux à bobinage concentré.

Le mémoire est alors organisé en trois chapitres :

Dans le premier chapitre consacré aux généralités sur les machines synchrones, nous allons présenter un bref aperçu sur les machines synchrones à aimants permanents, leurs constitutions et leur principe de fonctionnement et domaine d'application. Cet aperçu s'étale aussi sur les aimants permanents utilisés. Une partie du chapitre est consacrée aux différents types de bobinage utilisés et plus particulièrement les bobinages à pas fractionnaire.

Dans le deuxième chapitre, nous allons faire une présentation de la machine d'étude, sa constitution et ses paramètres géométriques et sera suivie d'une présentation générale de la méthode des éléments finis et de son utilisation moyennant le logiciel FEMM, pour la détermination des performances de la machine étudiée.

Dans le troisième chapitre, nous déterminerons les caractéristiques statiques de la machine étudiée (répartition spatiale de l'induction, flux par phase, coénergie, couple de détente) obtenus avec la méthode des éléments finis en utilisant le logiciel FEMM. En fin de chapitre, sera abordée l'influence des dimensions de l'aimant permanent en présence sur les caractéristiques de la machine étudiée.

Le mémoire est clôturé par une conclusion générale.

#### <span id="page-14-0"></span>**CHAPITRE I : GÉNÉRALITES SUR LES MACHINES**   $\overline{I}$ **SYNCHRONES À AIMANTS PERMANENTS**

# <span id="page-14-1"></span>**I.1 Introduction**

Les machines synchrones à aimants permanent (MSAP), qu'elles soient en mode moteur ou générateur, sont devenues plus attractives car elles répondent de plus en plus aux exigences des nouvelles technologies. Le regain d'intérêt pour ces machines, est dû en grande partie à leurs excellentes caractéristiques dynamiques, à leurs faibles pertes ainsi qu'à leur important couple massique, qui les rend mieux adaptées aux applications industrielles.

Le terme de la machine synchrone regroupe toutes les machines dont la vitesse de rotation de l'arbre est égale à celle du champ tournant. Pour obtenir un tel fonctionnement, le champ magnétique rotorique est généré soit par des aimants permanents, soit par un circuit d'excitation.

Cette famille de machine regroupe en fait plusieurs sous familles

- les machines synchrones à rotor bobiné
- les machines synchrones à réluctance variable
- les machines synchrones à aimants permanents.

Ces machines électriques peuvent être à flux radial, axial où transverse.

Notre travail est orienté vers celles à aimants permanents à flux radial à bobinage fractionnaire.

# <span id="page-14-2"></span>**I.2 Présentation de la machine synchrone à flux radial à aimants permanents**

Le rotor et le stator des machines synchrones à flux radial sont de forme cylindrique et la direction des flux dans l'entrefer est perpendiculaire à l'axe de rotation de la machine.

Le stator de ces machines est identique à celui d'une machine d'induction classique. Ces machines diffèrent les unes des autres et sont classées suivant la disposition des aimants sur le rotor.

Les aimants permanents, source du flux inducteur, sont montés soit en surface, soit insérés (encastrés), soit enterrés ou à concentration de flux.

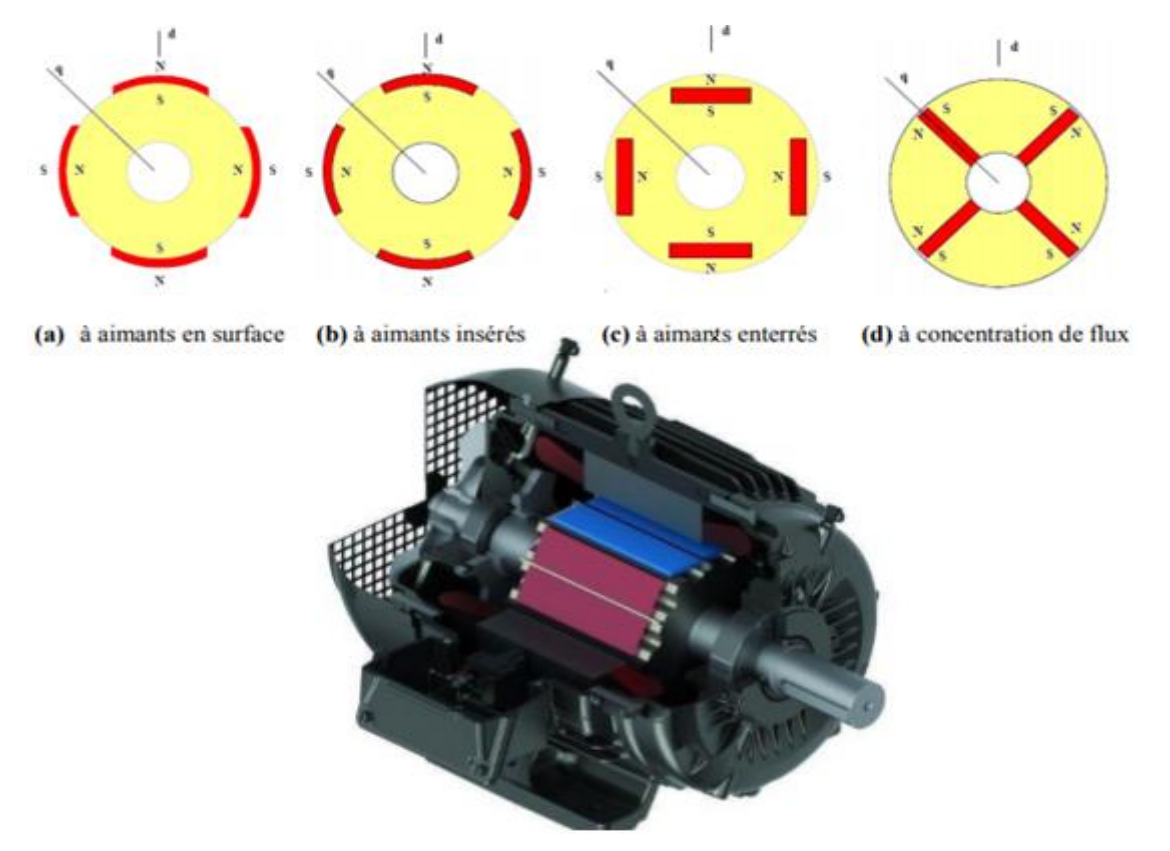

*Figure I. 1 Machine synchrone à aimants permanents et différents types de rotors*

#### <span id="page-15-0"></span>**I.3 Constitution**

Pratiquement toutes les machines électriques qui transforment l'une en l'autre les énergies mécanique et électrique sont des machines tournantes qui comportent presque toujours un organe fixe dénommé stator et un organe mobile dénommé rotor. Ces deux organes sont séparés par un entrefer, dont le rôle essentiel, comme on le verra par la suite dans le principe de fonctionnement, n'est pas uniquement de permettre la rotation du rotor par rapport au stator.

Nous nous limitons ici à la présentation succincte des machines synchrones triphasées à aimants permanents, en adjoignant quelques précisions sur les éléments constitutifs de ces machines.

#### <span id="page-15-1"></span>**I.3.1 Stator**

C'est une partie fixe, appelée induit, où se trouvent les enroulements liés à la source, il est semblable au stator de toutes les machines électriques triphasées [2]. Il est constitué de plusieurs bobines réparties dans les encoches statoriques. On distingue, deux catégories de bobinage couramment utilisées dans les MSAP, le bobinage distribué et le bobinage concentrique.

Le bobinage distribué, encore appelé bobinage réparti, est le plus utilisé dans l'industrie. Son avantage majeur est qu'il permet une répartition quasi-sinusoïdale du champ magnétique dans l'entrefer. Par conséquent, il augmente sa capacité à récupérer le flux rotorique et donc de réduire les pertes magnétiques. Par ailleurs, le bobinage distribué est bien adapté dans les applications à grande vitesse, où un nombre de paires de pôles réduit est bien nécessaire. L'inconvénient principal de ce type de bobinage est le volume de cuivre important perdu, notamment dans les têtes de bobines, lors de sa mise en place.

Par ailleurs, le bobinage concentrique est une ancienne technique de bobinage qui consiste à entourer chaque dent par un enroulement et puis relier les enroulements de la même phase en série ou en parallèle. Cette structure de bobinage présente beaucoup d'avantages, par rapport à la première, qui résident dans : la réduction des têtes de bobines et donc du volume de cuivre utilisé, sa facilité de réalisation et son efficacité plus élevée pour le même couple moyen. Ce type de bobinage est très adapté dans les applications à grande puissance, avec un nombre de phases ou de pôles importants [3].

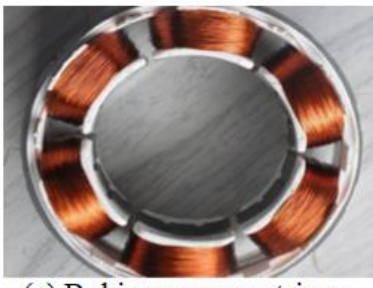

(a) Bobinage concentrique

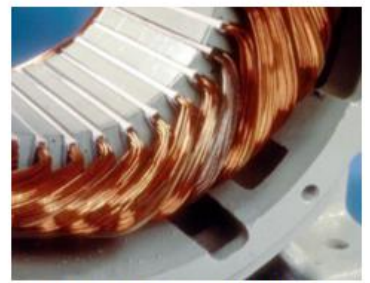

(b) Bobinage distribué

*Figure I. 2 Les deux types de bobinage statorique de la machine synchrone*

#### <span id="page-16-0"></span>**I.3.2 Rotor**

Les différents types des moteurs électriques asynchrones ou synchrones ne se distinguent que par le rotor, dans tous les cas le stator reste, au moins dans son principe, le même [4]. Donc le rotor c'est la partie tournante qui permet de mettre en rotation la charge mécanique, il est constitué d'aimants permanents. Le rotor de ces machines peut être à pôles lisses ou à pôles saillants.

Une machine, à pôles lisses, a un entrefer considéré comme constant alors qu'une machine à pôles saillants possède un entrefer variable. On retrouve des machines synchrones à pôles lisses dans les applications où la vitesse de rotation est élevée et les machines à pôles saillants interviennent sur des applications à basse vitesse de rotation avec des puissances plus importantes [4].

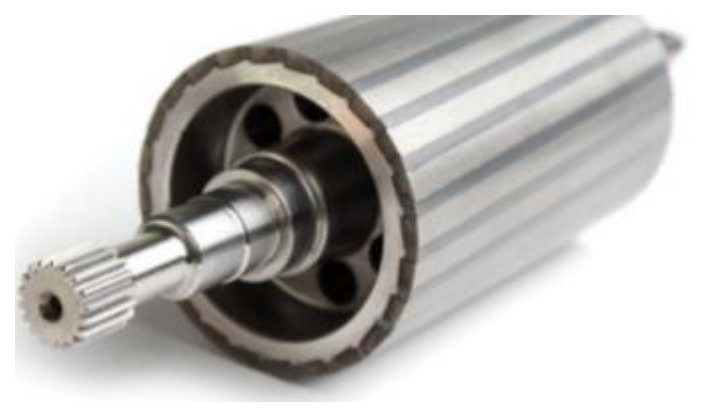

*Figure I. 3 Rotor à aimants permanents*

## <span id="page-17-0"></span>**I.3.3 Les organes mécaniques**

## <span id="page-17-1"></span>**I.3.3.1 L'arbre**

L'arbre est un organe de transmission. Il comprend une partie centrale qui sert de support au corps du rotor et un bout d'arbre sur lequel est fixé un demi-accouplement. Il est généralement réalisé en acier moulé ou forgé. Il est supporté par un ou plusieurs paliers. Ces paliers soutiennent le rotor et assurent la libre rotation. Le second palier est libre pour assurer les dilatations thermiques de l'arbre [5].

## <span id="page-17-2"></span>**I.3.3.2 Les roulements**

Les roulements représentent l'élément de maintien de l'axe de la machine (arbre). Ils permettent d'assurer une bonne rotation du rotor.

En général, ils sont composés d'une bague interne, d'une bague externe, d'un organe de roulement (constitué le plus souvent de billes maintenues dans une cage ou de rouleaux) ainsi que d'un dispositif de lubrification [6].

Les critères de choix de type des roulements reviennent aux caractéristiques et au type d'effort exercé sur la machine :

 $\checkmark$  Pour les vitesses élevées : Roulements à billes, à rouleaux cylindriques, à aiguilles.

- ✓ Pour l'effort radial :
	- Faible ou moyen : Roulements à billes
	- Important : Roulements à rouleaux ou à aiguilles
- Pour l'effort axial :
	- Faible : Roulements rigide à billes
	- Moyen : Roulements à billes à contact oblique

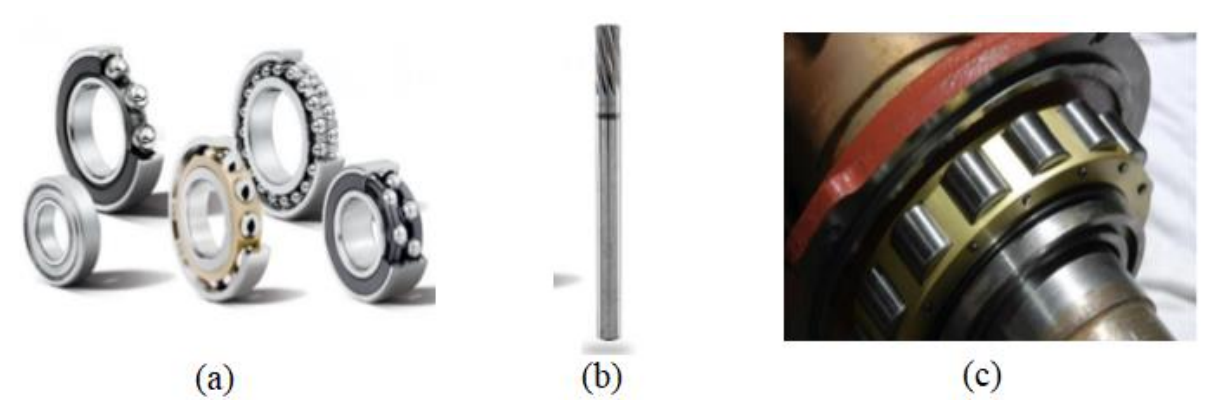

*Figure I. 4 (a)roulements ;(b) arbre d'induit ; (c) roulement monté dans la machine*

• Important : Roulements à rouleaux coniques

#### <span id="page-18-0"></span>**I.4 Principe de fonctionnement :**

Dans toute machine électrique quelle qu'elle soit, on pourra toujours distinguer un organe destiné à créer le flux magnétique et que l'on désignera pour cette raison sous le nom "Inducteur" et un organe portant les conducteurs qui sont le siège de forces électromotrices sous l'effet des phénomènes d'induction et que l'on désigne par le nom "Induit".

Le stator alimenté par un système de tensions triphasé crée un champ tournant dans l'entrefer. Ce champ magnétique tourne à la vitesse de  $(f/p)$  tours par secondes avec  $(f)$ fréquence d'alimentation des bobinages statoriques, et  $(p)$  le nombre de paires de pôles.

Le rotor composé de p aimants permanents (2p pôles) va alors s'aligner avec le champ tournant.

Le rotor tourne ainsi à la même vitesse que le champ tournant. La vitesse de rotation du rotor est donc :  $\Omega = \omega/\rho$ ; avec  $\omega = 2\pi f$ 

Le synchronisme des champs magnétiques induit et inducteur impose une procédure spécifique de démarrage (de couplage au réseau en mode alternateur).

En mode moteur : un moteur synchrone ne peut démarrer directement à pleine tension depuis le réseau de fréquence *f=50Hz* (Car le rotor a une vitesse nulle au démarrage *Ω ≠ ω*). Pour une alimentation directe en *50 Hz*, il faudrait donc au préalable amener la charge à la vitesse nominale par un moteur auxiliaire puis connecter l'alimentation.

**En mode alternateur (pour les machines à rotor bobiné essentiellement) :** avant de connecter la machine synchrone au réseau, il faut lancer le rotor à la vitesse de synchronisme par un moteur annexe, puis en modulant le courant d'induction, amener la FEM. crée par l'alternateur à la même valeur que la tension du réseau.

# <span id="page-19-0"></span>**I.5 Les aimants permanents et leurs caractéristiques**

On appelle aimants permanents les corps qui ont la propriété de conserver une très grande aimantation rémanente, et qui se désaimantent difficilement une fois aimantés [6]

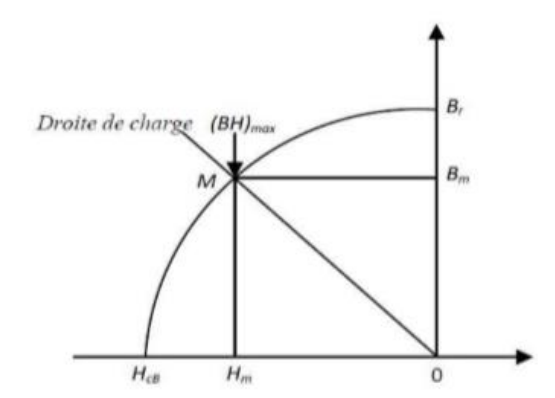

*Figure I. 5 Courbe de désaimantation d'un aimant permanent*

Le choix des aimants permanents est essentiel puisqu'ils interviennent pour beaucoup dans le couple massique d'une machine.

Les aimants permanents sont principalement caractérisés par leurs cycles d'hystérésis et plus particulièrement par la courbe de désaimantation du deuxième quadrant du plan B-H figure (IІ.6). Cette courbe est caractérisée par :

- L'induction rémanente Br, c'est-à-dire l'induction résiduelle au circuit fermé.
- Le champ coercitif  $H_{cB}$ , qui est le champ démagnétisant annulant l'induction. Plus sa valeur est élevée plus l'aimant est stable.

• Le produit d'énergie volumique (BH) max.

## <span id="page-20-0"></span>**I.5.1 Les différents types d'aimants**

On peut classer les différents types d'aimants en fonction de ces paramètres comme suit :

➢ **Les AlNiCo :** sont des alliages à base d'aluminium et de nickel, avec des additions de cobalt, de cuivre ou de titane. Ils peuvent être isotropes ou anisotropes. Les aimants AlNiCo sont utilisés dans les instruments de mesure où leur grande stabilité thermique constitue un paramètre essentiel, ainsi que comme capteurs.

➢ **Les ferrites :** sont des composés d'oxyde de fer, de baryum et de strontium. Ils sont obtenus par frittage et peuvent être isotropes ou anisotropes. Les aimantes ferrites, trouvent l'essentiel de leurs applications dans les moteurs de faible puissance, utilisés dans l'industrie automobile.

## ➢ **Les terres rares tels que :**

• Les Samarium-Cobalt (Sm-Co) sont beaucoup plus performants et autorisent une température de fonctionnement élevée (jusqu'à 300°C), mais ils sont très coûteux en raison notamment de la présence du cobalt dans leur composition. Les Sm-Co sont utilisés dans des applications particulières (télécommunications, aéronautique), dont les propriétés à haute température et la résistance à l'oxydation sont supérieures.

• Les Néodyme-Fer-Bore (Nd-Fe-B) ont des performances supérieures aux Samarium Cobalt et sont beaucoup moins coûteux mais leur tenue à la température est moins bonne (jusqu'à 160°C). Dans le cadre de notre travail, on a utilisé ce type d'aimant. Les aimants de type Nd-Fe-B sont principalement utilisés dans la microinformatique et les télécommunications. Ils constituent en particulier l'élément central des actionneurs de têtes de lecture. La figure (IІ. 7) donne les courbes de désaimantation des principaux types d'aimants.

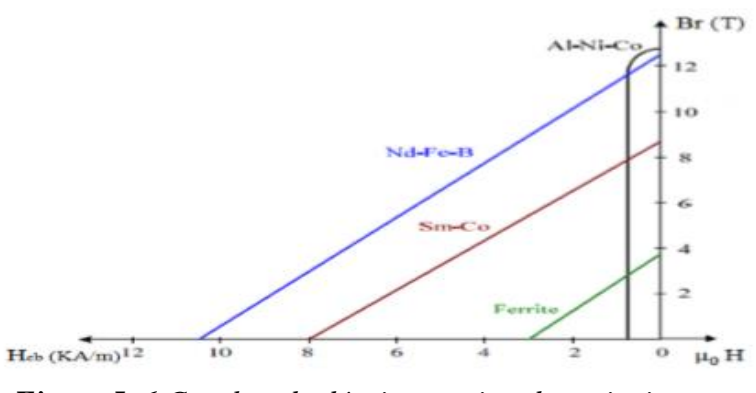

*Figure I. 6 Courbes de désaimantation des principaux types d'aimants*

## <span id="page-21-0"></span>**I.6 Bobinages des enroulements**

Les enroulements des machines synchrones à aimants permanents peuvent être répartis ou fractionnaires.

## <span id="page-21-1"></span>**I.6.1 Bobinage croisé réparti**

Pendant longtemps les bobinages polyphasés répartis (habituellement 3 phases) ont été largement utilisés dans l'industrie pour les machines électrique conventionnelles. Le mot réparti signifie le fait que chaque pôle statorique (c'e s t -à-dire l'ensemble de bobines dédiées à capter le flux d'un pôle rotorique) est réparti entre plusieurs encoches (supérieures à 2). Cette répartition bien connue dans le domaine industriel, permet de réduire les effets parasites dans la machine comme le bruit, les pertes, et l'ondulation de couple et de tension. Dans la Figure 1-7, on trouve l'illustration graphique d'un bobinage 3-phases croisé réparti, où le pôle statorique est réparti sur 4 encoches. Une photo d'un stator bobiné est également montrée comme exemple dans cette figure.

En général, le bobinage réparti comprend des bobines où chacune est installée dans deux encoches non-adjacentes, afin de couvrir un pôle rotorique entier (voir la Figure I .7). Ce fait impose le croisement entre les différentes bobines donnant le nom bobinage croisé à ce type du bobinage.

Un compromis doit être appliqué par rapport au nombre d'encoches sur lesquelles un bobinage croisé est réparti. Car, une répartition sur un nombre élevé d'encoches, afin d'assurer la suppression des effets parasites dans la machine, réduit le couple fourni en baissant le facteur de bobinage. De plus, du point de vue des fabricants, plus le bobinage croisé est réparti et plus il est compliqué à installer, réparer, et recycler, comme on peut le voir clairement dans la Figure (I.7).

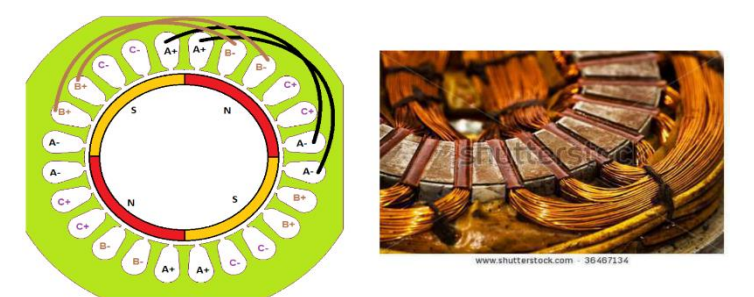

*Figure I. 7 Exemple d'un bobinage croisé réparti*

#### <span id="page-22-0"></span>**I.6.2 Enroulements concentrés conventionnels**

Les machines électriques à enroulements concentrés non superposés sont devenues une alternative de plus en plus populaire aux machines à enroulements distribués pour certaines applications. Les bobineuses concentrées (caractérisées par le fait que chaque bobine est enroulée autour d'une seule dent) ont des conceptions potentiellement plus compactes comparées aux conceptions de machines conventionnelles à enroulements distribués, en raison d'enroulements d'extrémité plus courts et moins complexes.

Avec de tels enroulements, le volume de cuivre utilisé dans les têtes de bobines peut être réduit dans des proportions importantes, notamment si la longueur axiale de la machine est faible. Par conséquent, des coûts et des pertes moindres peuvent être attendus. Même le processus de fabrication des bobines est simplifié, résultant en une solution très rentable. De plus, une telle conception d'enroulement est mieux qualifiée pour les applications critiques pour la sécurité, car les courts-circuits entre phases deviennent très improbables. Les figures (Fig.I.8) illustrent ces différences à titre d'exemple.

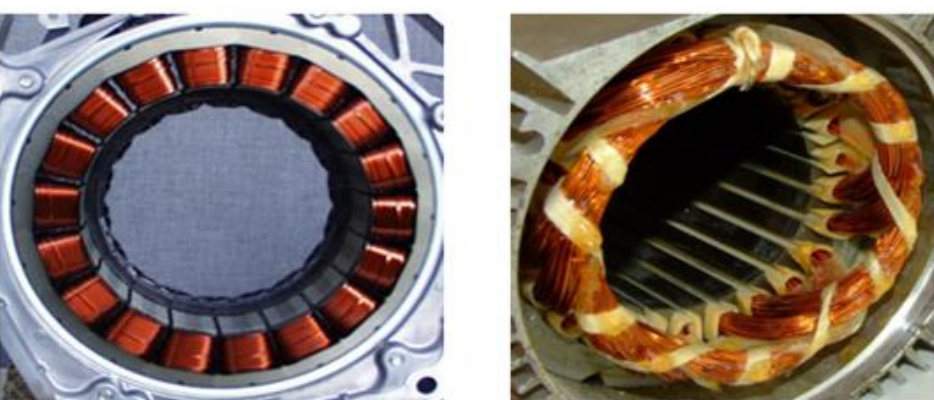

(a) Enroulement concentré (b) Enroulement distribué *Figure I. 8 Photographies de différentes topologies d'enroulement*

Il existe une grande variété de possibilités pour réaliser une machine électrique à enroulements concentrés, par exemple :

• bobines enroulées autour de chaque dent (souvent appelées « enroulement à deux couches ») ou bobines enroulées autour de chaque autre dent (« enroulement à une seule couche ») ;

• nombre différent de dents côte à côte avec des bobines de la même phase ;

• l'onde de champ tournant produisant un couple (ci-après appelée « onde de travail ») étant l'harmonique fondamentale ou supérieure.

Certains de ces enroulements peuvent être calculés, en considérant l'enroulement concentré comme un cas particulier d'un enroulement distribué avec un facteur de pas extrêmement court.

Dans ce qui suit, l'enroulement concentré sera analysé (alimenter la machine avec un système de courant symétrique et calculer la distribution de la FMM en fonction du temps). Ensuite, pour cette distribution FMM, une analyse de Fourier sera effectuée, qui donne les harmoniques de la distribution de la force magnétomotrice.

En raison de la grande variété de possibilités, cela se fera dans la suite en examinant l'exemple d'une machine triphasée à double couche avec douze encoches de stator, ayant deux dents côte à côte avec des bobines de la même phase. Cette disposition d'enroulement est illustrée dans la Figure I.9.

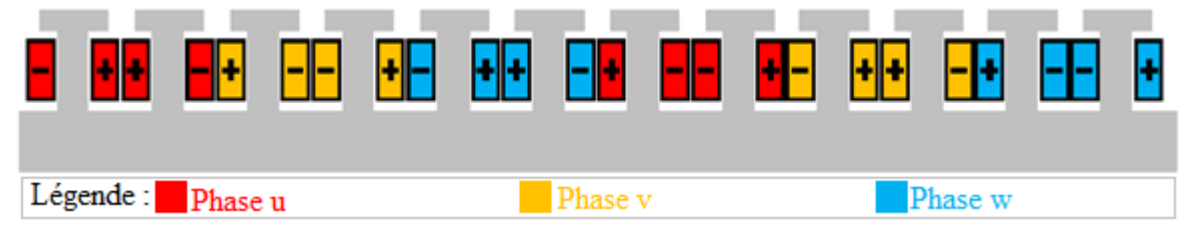

*Figure I. 9 Schéma d'enroulement d'une machine à bobines concentrées (représentation «bobinée» du stator laminé)*

La distribution de la FMM pour  $\omega t = 0$  et  $\omega t = \pi/2$  est illustrée à la Figure I.10.

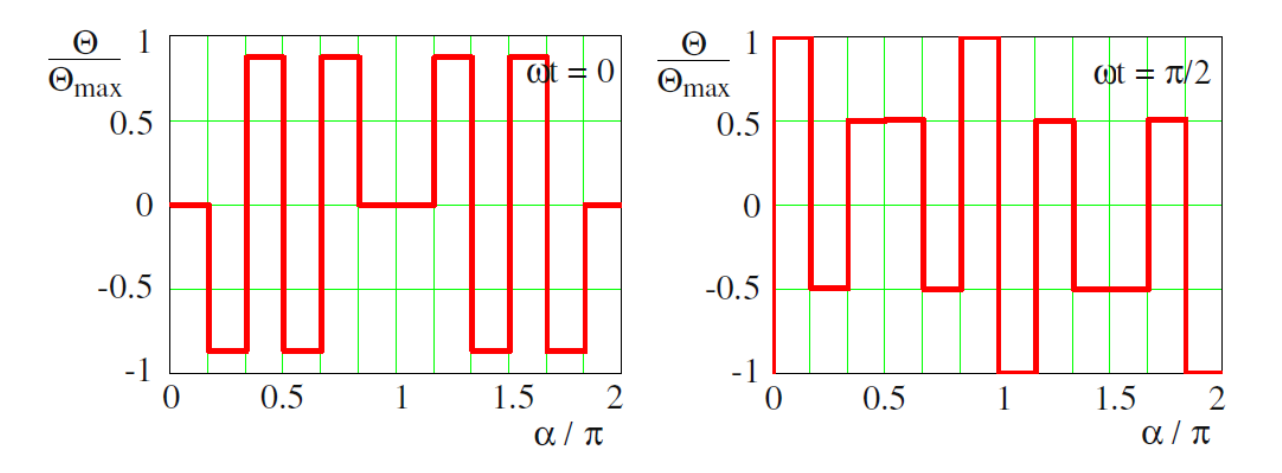

*Figure I. 10 Distribution de la FMM de l'enroulement représenté sur la figure I.8 en fonction des coordonnées de circonférence, fonctions normalisées à une valeur maximale de 1 (gauche)*  $\omega t = 0$  *; (droite)*  $\omega t = \pi/2$ .

L'analyse harmonique, qui donne une caractéristique indépendante du temps pour l'exemple donné, est présentée sur la Figure I.11. Un grand nombre d'harmoniques de forte amplitude de la FMM devient évident. La présence de ces harmoniques est le principal inconvénient des enroulements concentrés, car ils provoquent une variété de problèmes (principalement des pertes supplémentaires et du bruit acoustique).

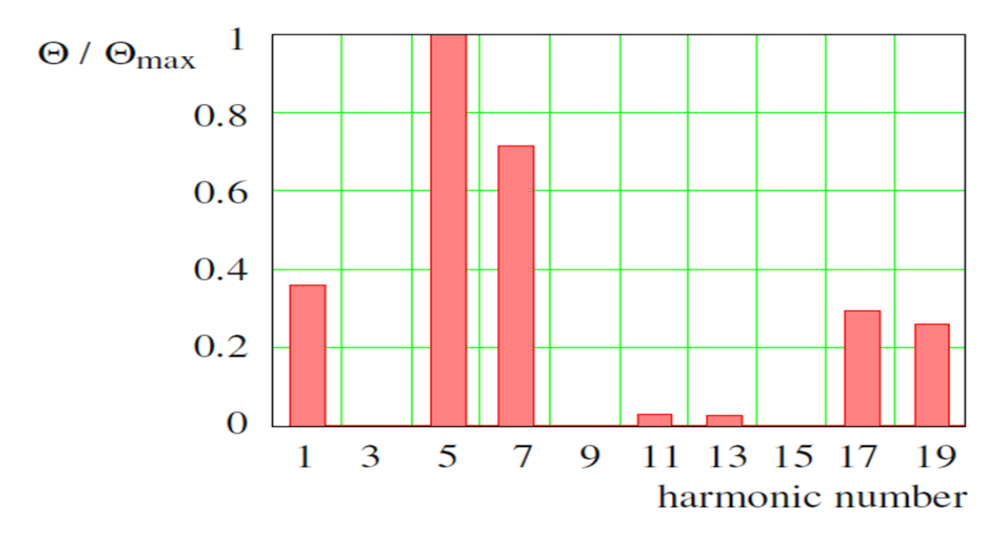

*Figure I. 11 Analyse harmonique de la distribution de la FMM (amplitude normalisée en fonction du rang de l'harmonique) de l'enroulement illustré à la Figure I.8*

Pour calculer le couple d'une machine électrique, non pas l'amplitude de l'onde de travail de la FMM est essentielle, mais l'amplitude de l'onde de travail de charge actuelle peuvent être calculées à partir de la dérivée spatiale des ondes de la FMM. Une analyse de Fourier de la distribution de la FMM signifie que toutes les ondes de la FMM sont harmoniques. Par conséquent, la dérivée spatiale respective signifie que les ondes de charge actuelles sont également harmoniques (avec un déphasage de 90 ° électriquement) et les amplitudes sont proportionnelles aux amplitudes des ondes de la FMM multipliées par le nombre harmonique respectif. Le résultat de l'analyse harmonique de la répartition actuelle des charges est représenté sur la Figure I.12.

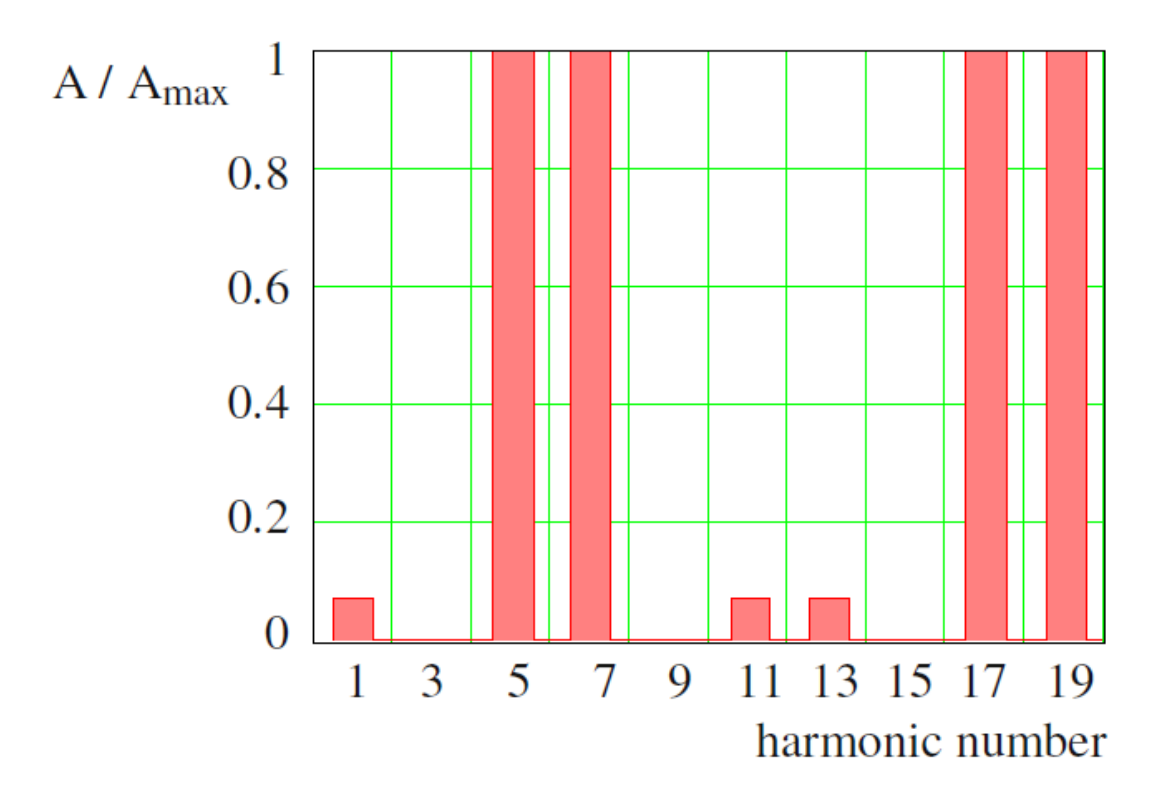

*Figure I. 12 Analyse harmonique de la distribution de charge actuelle (amplitude normalisée par rapport au rang de l'harmonique) de l'enroulement illustré à la Figure I.8*

Il est évident que les ondes avec les nombres harmoniques 5 et 7 peuvent être utilisées pour la production de couple. Habituellement, les harmoniques plus élevées ne sont pas utilisées car l'effet d'ouverture d'encoche (qui n'a pas été pris en compte dans ces calculs) réduit de plus en plus l'amplitude avec l'augmentation du nombre d'harmoniques. L'utilisation des ondes avec le numéro d'harmonique 5 ou 7 comme onde de travail signifie que 10 ou 14 pôles sont générés (par exemple, une onde avec le numéro d'harmonique 5 contient 5 ondes sinusoïdales complètes par circonférence, ce qui signifie qu'il y a 5 pôles nord et 5 pôles sud).

En utilisant une machine à aimant permanent, le nombre de pôles magnétiques dans le rotor détermine l'onde de travail : le nombre de pôles du stator et du rotor doit être identique pour générer un couple indépendant du temps). L'utilisation de ce type d'enroulement avec un moteur à induction (par exemple avec un rotor à cage d'écureuil) la génération de couple sera très problématique, car le rotor s'adapte à n'importe quel nombre de pôles du stator. Comme le stator génère plusieurs nombres de pôles, cela entraînera dans un couple à l'arbre très faible. Si le 5ème harmonique est utilisé comme onde de travail, le nombre d'encoche par pôle et par phase est conforme à l'équation suivante.

$$
q = N1/2pm = 10/(2.5.3) = 0.4
$$

Si le 7ème harmonique est utilisé comme onde de travail, le nombre d'encoches par pôle et par phase est

$$
q = N1/2pm = 10/(2.7.3) = 0.27
$$

Par conséquent, ces types d'enroulements sont appelés « enroulements à encoches fractionnaires ».

L'existence d'un grand nombre d'harmoniques de la FMM avec des amplitudes élevées présente de graves inconvénients :

• les harmoniques avec un nombre ordinal similaire mais pas identique et des amplitudes élevées provoquent des ondes de force radiales avec des amplitudes élevées et un nombre ordinal bas, entraînant un bruit acoustique gênant ;

• pour les machines à aimants permanents, les harmoniques (et en particulier les sousharmoniques par rapport à l'onde de travail) provoquent des pertes supplémentaires, à savoir les pertes de noyau de fer et les pertes par courants de Foucault dans les aimants permanents électriquement conducteurs (comme Nd-Fe-B ou SmCo) ;

• pour les machines à induction, il ne sera guère possible de générer un couple utile, car le rotor à cage d'écureuil s'adapte à n'importe quel nombre de pôles du stator. [7]

#### <span id="page-26-0"></span>**I.6.3 Bobinage à pas fractionnaire**

Si le nombre d'encoches par pôle et par phase n'est pas entier, le bobinage construit sur cette combinaison Encoches/Pôles s'appelle bobinage à pas fractionnaire s égale à pas fractionnaire.

$$
Q = \frac{z}{2 \times p \times m}
$$

*Où :* 

- *Q : nombre d'encoches par pôle et par phase.*
- *z : nombre d'encoches.*
- *p : nombre de paires de pôles.*
- *m : nombre de phases.*

Dans les machines classiques bobinées à pas diamétral, plus les bobines sont distribuées, plus les harmoniques parasites dans les forces électro et magnétomotrice sont supprimés, ce qui impose une valeur entière élevée de q et donc au final un nombre élevé d'encoches. Cette condition (q valeur entière) n'est pas nécessaire dans le cas de bobinage à pas fractionnaire. Par conséquent, si le nombre d'encoches est prédéterminé (pour raisons techniques), la plage de choix de nombre de pôles est plus large dans le cas de bobinage à pas fractionnaire. [8]

#### <span id="page-27-0"></span>**I.6.4 Classification et terminologie de bobinage**

Les catégories de bobinages classifiées selon des critères liés à la fabrication des bobinages (notamment la complexité des têtes de bobine : bobinages croisés ou bobinages concentrés autour des dents) peuvent être retriées suivant le critère du nombre d'encoche par pole et par phase *q*.

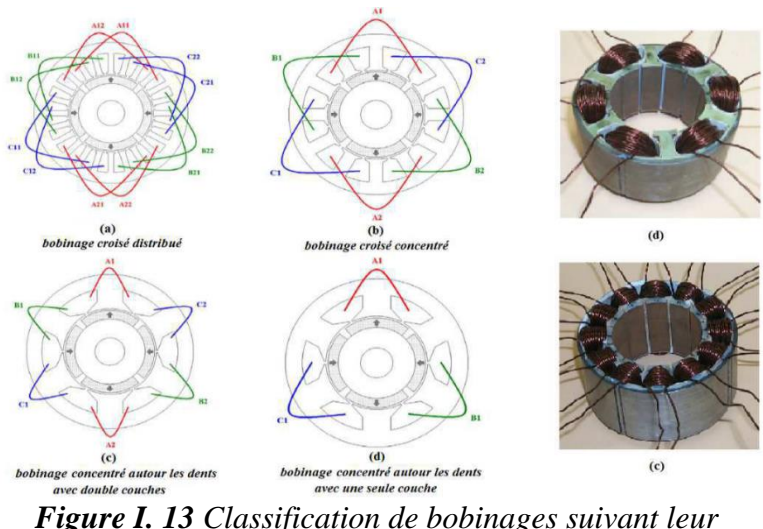

*disposition* [6]

Pour les Bobinages dits croisés, qu'ils soient concentrés ou distribués : chaque bobine est installée dans deux encoches non-adjacentes (Figure. I.13 (a), (b)). Il est donc aisé d'allonger le pas de bobine afin de le rendre égal au pas de pôle rotorique. Dans ce cas, il est donc possible de travailler avec *q* entier. Ce qui justifie pourquoi les machines classiques à pas diamétral (*q* valeur entière) sont généralement de type bobinage croisés.

Pour les bobinages concentrés autour des dents : chaque bobine est alors installée dans deux encoches adjacentes (Figure. I.13 (c), (d)) ce qui réduit radicalement le pas de bobine. Ainsi, un arrangement efficace de bobinage concentré autour des dents (où l'ouverture d'une spire n'est pas très inférieur à l'ouverture d'un pôle rotorique) impose une structure à pas fractionnaire avec *q*<1. Le bobinage concentré autour des dents est donc un bobinage à pas fractionnaire.

Enfin, il n'y pas de relation directe entre *q* et le critère du nombre de couches électriques Figure. I.13 (c), (d)). Par contre, certaines combinaisons doivent être réalisées avec double couche électrique car une simple couche ne les rend pas symétriques. Généralement, même si la structure à simple couche est symétrique, les bobinages à double couche sont préférés grâce à leur fonctionnalité moins influencée par les phénomènes parasites associés.

#### <span id="page-28-0"></span>**I.6.5 Paramètres structurels**

Une structure de bobinage à pas fractionnaire peut être caractérisée par quelques paramètres essentiels. Contrairement au bobinage à pas entier, la périodicité spatiale de la combinaison Encoches/Pôles dans le cas du bobinage à pas fractionnaire, n'est pas toujours égale au nombre de paires de pôles *p*. La Figure. I.14 montre comment dans le bobinage à pas diamétral, chaque pôle rotorique voit exactement le même motif d'encoches statoriques, ce qui n'est pas le cas dans le bobinage à pas fractionnaire où il faut traverser une distance correspondant à un certain nombre de pôles avant de revenir sur la même position relative entre les encoches et le champ magnétique créé par le rotor.

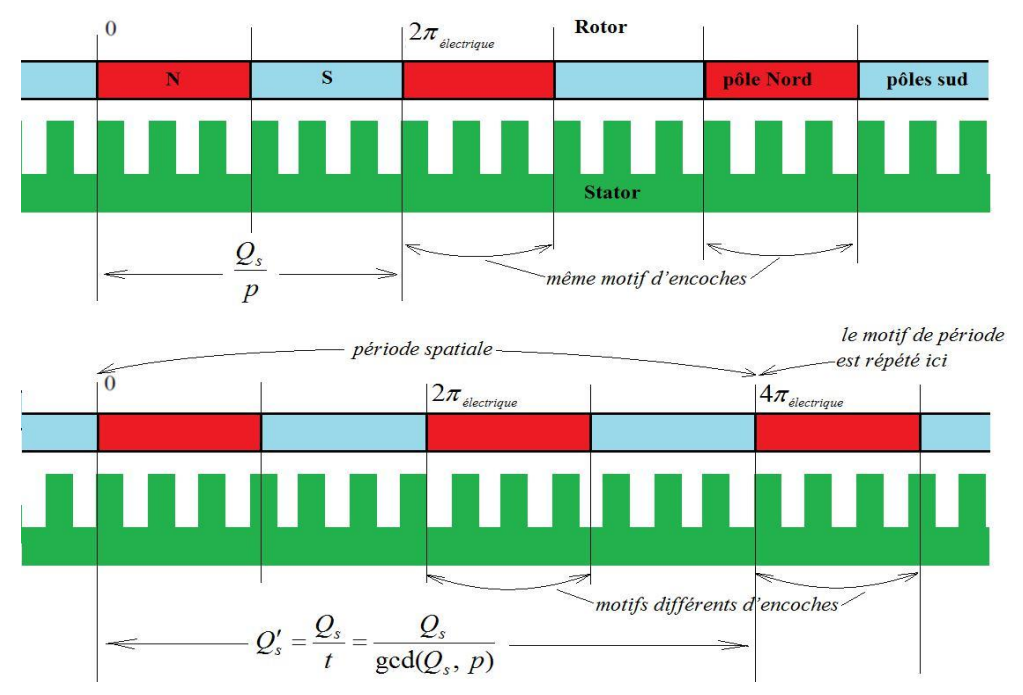

*Figure I. 14 Différence structurelle au niveau d'encoches et de pôles entre le cas du bobinage à pas fractionnaire et entier −(a) pas entier ; (b) pas fractionnaire−*

Avec une périodicité  $t = gcd(Qs, p)$ .

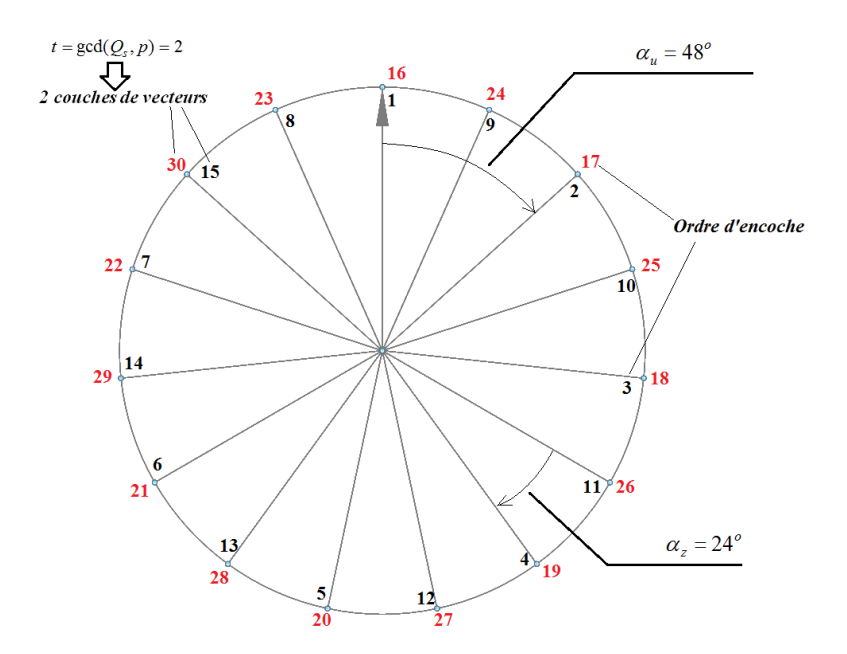

*Figure I. 15 Diagramme vectoriel de tension pour un bobinage 3-phases à pas fractionnaire (30 encoches/8 pôles)*

## <span id="page-30-0"></span>**I.7 Conclusion**

Ce chapitre nous a permis de présenter un bref aperçu sur les machines synchrones à aimants permanents ainsi que la constitution de la machine. Cet aperçu s'étale sur les matériaux pour aimants, structures des machines synchrones à aimant et leur domaine d'applications et les différents types de bobinages. Et une présentation de la machine d'études, les équations régissantes et leurs modélisations par la méthode des éléments finis sera présentés dans le chapitre suivant.

#### <span id="page-31-0"></span>**CHAPITRE II : MODÉLISATION PAR ÉLÉMENTS FINIS DE LA**   $\prod$ **MACHINE ÉTUDIÉE**

#### <span id="page-31-1"></span>**II.1 Introduction**

L'étude de tout système physique nécessite une modélisation. Celle-ci nous permet de simuler le comportement de ce système face aux différentes sollicitations et d'appréhender ainsi les mécanismes régissant son fonctionnement.

La modélisation de notre prototype la machine synchrone à concentration de flux (MSCF) et à encochages fractionnaires, par la méthode des éléments finis (MEF) va nous permettre de déterminer ses caractéristiques magnétiques pour différentes positions angulaires du rotor (θ) et différents courant de phase (I).

Dans ce chapitre, nous présentons la machine synchrone à concentration de flux (MSCF) et à encochages fractionnaires, les équations régissant le fonctionnement de notre machine en considérant le problème type magnétostatique 2D, le logiciel FEMM qui va nous permettre de déterminer et d'analyser ses différentes caractéristiques.

## <span id="page-31-2"></span>**II.2 Machines synchrones à concentration de flux**

Les machines synchrones à concentration de flux (MSCF) et à encochages fractionnaires, offrent des performances intéressantes pour ces applications. En agissant sur la hauteur des aimants et sur la surface d'un pôle magnétique, il est possible d'obtenir une induction magnétique dans l'entrefer plus importante que dans l'aimant. On parle alors de la concentration de flux. Où l'aimantation était radiale, l'aimantation d'une structure à concentration de flux est ortho-radiale. Par suite, l'induction magnétique dans l'entrefer étant plus grande que dans les aimants, il est possible d'utiliser des aimants ferrites tout en ayant de bonnes performances en termes de couple, et en abaissant le coût de la machine.

Grâce à la concentration de flux, elles offrent un couple massique important. De plus, le bobinage fractionnaire concentré réduit les têtes des bobines et donc, la place occupée, ce qui est très avantageux pour les applications aux systèmes embarquées. Avec la concentration de flux, y ajoutant un meilleur coefficient de remplissage, elles ont donc une densité de puissance importante [9] [10] [11]

C'est pour tous ces avantages des MSCF a bobinage fractionnaire, nous avons choisi d'étudier une MSCF possédant un rotor avec des aimants à aimantation ortho-radiale et un stator à bobinage fractionnaire concentré. Cette structure bénéficie non seulement des avantages de la concentration mais aussi ceux du bobinage concentré : pertes cuivre réduites. Elle a été considérée comme une machine de référence. C'est la machine qu'on va étudier. Est présentées dans la figure II.1.

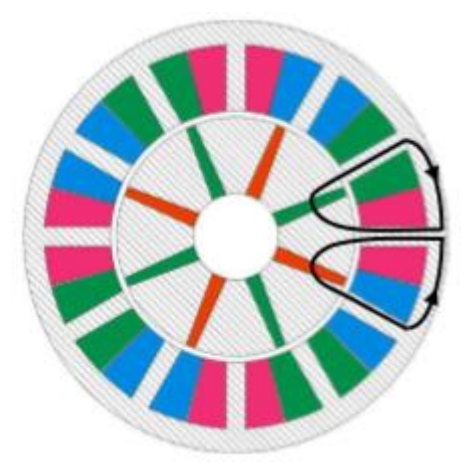

*Figure II. 1 MSCF à bobinage fractionnaire*

# <span id="page-32-0"></span>**II.3 Formulation et mise en équations par éléments finis**

Les équations locales de l'électromagnétisme ou « équations de Maxwell » décrivent le comportement local dans le temps et dans l'espace des grandeurs électriques et magnétiques et leurs interactions mutuelles [12]. Pour des fréquences industrielles, les quatre équations suivantes présentent la forme la plus générale des équations de Maxwell :

• L'´équation de Maxwell Faraday

$$
rot \vec{E} = -\frac{\partial \vec{B}}{\partial t}
$$
 (II.1)

• L'´équations de Maxwell -Ampère

$$
rot(\vec{H}) = \vec{j} \tag{II.2}
$$

• Équation de conservation du flux magnétique

$$
div \vec{B} = 0 \tag{II.3}
$$

• Équation de Maxwell-Gauss

$$
div(\vec{f}) = 0 \tag{II.4}
$$

Avec :

- $\vec{E}$  (V/m) : Champ électrique.
- $\vec{B}$  (T) : Induction électromagnétique.
- $\vec{H}$  (A/m) : Champ magnétique.
- $\vec{j}$  (A/m2) : Densité du courant.

Des relations supplémentaires caractérisant les différents milieux doivent assister la résolution des équations de Maxwell :

$$
\vec{B} = \mu \vec{H} = \mu_0 \mu_r \vec{H} \tag{II.5}
$$

$$
\vec{j} = \sigma \vec{E} + \vec{j_0} + \vec{j}_{pm}
$$
 (II.6)

Avec :

- $\mu_0$  (H/m) : perméabilité magnétique du vide  $\mu_0 = 4 \pi .10^{-7}$ .
- $\mu_r$  (H/m) : perméabilité relative du milieu.
- $\bullet$  σ (S/m) : conductivité électrique.
- $\blacksquare$   $\bigcup_0 (A/m2)$ : densité du courant d'alimentation.
- $I_{pm}$  (A/m2) : densité du courant surfacique équivalente de l'aimant en présence.
- $\blacksquare$  L'équation (II.3) nous permet de définir un vecteur potentiel magnétique A tel que :

$$
\vec{B} = rot(\vec{A}) \tag{II.7}
$$

Pour que le vecteur A soit totalement défini, il faut également fixer la valeur de sa divergence. On ajoute alors la condition : jauge de Coulomb.

$$
div(\vec{A}) = 0 \tag{II.8}
$$

La substitution de (II.7) dans (II.1) donne :

$$
rot(\vec{E} + \frac{\partial \vec{A}}{\partial t}) = 0
$$
 (II.9)

La relation (ІІ.9) indique qu'il existe un potentiel φ scalaire tel que :

$$
\vec{E} = -\frac{\partial \vec{A}}{\partial t} - \vec{g_{rad}}\varphi
$$
 (II.10)

La substitution  $E^{\rightarrow}$  par son expression dans (II.6) donne :

$$
\vec{j} = -\sigma \left( \frac{\partial \vec{A}}{\partial t} + \overrightarrow{g_{rad}} \varphi \right) + \vec{j_0} + \vec{j}_{pm}
$$
 (II.11)

On remplace les équations (ІІ.10), (ІІ.7) et (ІІ.5) dans (ІІ.2) on trouve :

$$
\overrightarrow{rot}\left(\frac{1}{\mu_0\mu_\Gamma}\overrightarrow{rot(A)}\right) = -\sigma\left(\frac{\partial\vec{A}}{\partial t} + \overrightarrow{g_{rad}}\varphi\right) + \overrightarrow{j_0} + \overrightarrow{j}_{pm}
$$
(II.12)

Les vecteurs A et φ doivent vérifier l'équation (II.6) tel que :

$$
div\left(-\sigma\left(\frac{\partial\vec{A}}{\partial t} + \overrightarrow{g_{rad}}\varphi\right) + \overrightarrow{j_0} + \overrightarrow{j}_{pm}\right) = 0
$$
 (II.13)

La résolution des équations (II.12) et (II.13) associée aux conditions aux limites décrivant le milieu donne le potentiel vecteur A, à un potentiel scalaire près. La relation (ІІ.8) permet donc de découpler partiellement les potentiels A et ϕ, d'où φ vérifie :

$$
\overrightarrow{g_{rad}}\varphi = 0 \tag{II.14}
$$

Le potentiel scalaire φ est de nature électrostatique ou électrocinétique. En l'absence de ce type de source, l'équation (II.10) devient comme ainsi :

$$
\vec{E} = -\frac{\partial \vec{A}}{\partial t} \tag{II.15}
$$

Le champ E est dit électromoteur.

#### <span id="page-34-0"></span>**II.4 Modèle magnétostatique bidimensionnel (2D)**

Dans ce cas les champs sont indépendants du temps, on est en présence d'un régime statique et le problème à résoudre est dit magnétostatique. La formulation en magnétostatique peut être déduite simplement de l'équation (ІІ.12) par l'annulation du terme σ. L'équation obtenue est la suivante :

$$
rot\left(\frac{1}{\mu}rot\vec{A}\right) = \vec{j_0} + \vec{j}_{pm}
$$
 (II.16)

Alors le potentiel vecteur n'a plus qu'une seule composante $\overrightarrow{A_z}$ . (Orthogonale au plan d'étude) et la conduction  $div(\overrightarrow{A_z}) = 0$  est naturellement vérifiée

Avec :

$$
\vec{A} \Leftrightarrow \begin{bmatrix} 0 \\ 0 \\ Az \end{bmatrix} \qquad \qquad \vec{j} \Leftrightarrow \begin{bmatrix} 0 \\ 0 \\ Jz, Jpm \end{bmatrix} \qquad (II.17.a)
$$

Avec  $\vec{B} = rot(\vec{A})$ 

$$
\vec{B} = \Leftrightarrow \begin{bmatrix} B_x = \frac{\partial A}{\partial y} \\ B_y = -\frac{\partial A}{\partial x} \\ B_z = 0 \end{bmatrix} \qquad \qquad \vec{H} \Leftrightarrow \begin{bmatrix} H_x = \frac{1}{\mu} \frac{\partial A}{\partial y} \\ H_y = -\frac{1}{\mu} \frac{\partial A}{\partial x} \\ H_z = 0 \end{bmatrix} \qquad (\text{II}.17.b)
$$

L'équation (II.16) se restreint finalement à l'équation de Poisson suivante :

$$
\frac{\partial}{\partial x} \left( \frac{1}{\mu_0 \mu_\Gamma} \frac{\partial Az}{\partial x} \right) + \frac{\partial}{\partial y} \left( \frac{1}{\mu_0 \mu_\Gamma} \frac{\partial Az}{\partial y} \right) = (Jz + Jpm)
$$
 (II.18)

Cette dernière équation représente l'équation aux dérivées partielles qu'on doit résoudre, en tenant compte des conditions aux limites qu'on citera dans les paragraphes qui suivent.

#### <span id="page-35-0"></span>**II.5 Conditions aux limites (conditions de passages)**

#### <span id="page-35-1"></span>**II.5.1 Condition de Dirichlet**

La Condition de Dirichlet impose la valeur exacte de l'inconnue sur la frontière du domaine de résolution.

$$
A = A_0 \tag{II.19}
$$

Avec :

- A : Fonction inconnue du problème.
- $\blacksquare$  A<sub>0</sub> : une constante.

On parle de condition de Dirichlet homogène quand A=0 le long de la frontière du domaine.
#### **II.5.2 Condition de Neumann**

C'est une condition qui nous renseigne sur la valeur de la composante normale de l'inconnu sur la limite du domaine étudié.

$$
\frac{\partial A}{\partial n} \, \text{dom} \, \acute{e} \tag{II.20}
$$

On parle de Neumann homogène sur les plans de symétrie, quand  $\partial A \partial n = 0$ , défini le long de la frontière du domaine.

# **II.5.3 Condition de passage**

 $\hat{A}$  la séparation de deux milieux notés 1 et 2, de perméabilité magnétique  $\mu$ 1 et  $\mu$ 2, on doit assurer la continuité de la composante normale de l'induction. Lorsqu'il n'y a pas de courant superficiel, il y a la continuité de la composante tangentielle du champ électromagnétique.

$$
\begin{cases}\nB_{n1} = B_{n2} \\
H_{t1} = H_{t2}\n\end{cases} \tag{II.21}
$$

➢ Dans les conducteurs :

$$
\frac{\partial}{\partial x} \left( \frac{1}{\mu_0 \mu_\Gamma} \frac{\partial Az}{\partial x} \right) + \frac{\partial}{\partial y} \left( \frac{1}{\mu_0 \mu_\Gamma} \frac{\partial Az}{\partial y} \right) = -Jz \tag{II.22}
$$

➢ Dans le fer

$$
\frac{\partial}{\partial x} \left( \frac{1}{\mu_0 \mu_\Gamma} \frac{\partial Az}{\partial x} \right) + \frac{\partial}{\partial y} \left( \frac{1}{\mu_0 \mu_\Gamma} \frac{\partial Az}{\partial y} \right) = 0 \tag{II.23}
$$

➢ Dans l'air

$$
\frac{\partial}{\partial x} \left( \frac{1}{\mu_0 \mu_\Gamma} \frac{\partial Az}{\partial x} \right) + \frac{\partial}{\partial y} \left( \frac{1}{\mu_0 \mu_\Gamma} \frac{\partial Az}{\partial y} \right) = 0 \tag{II.24}
$$

➢ Dans les aimants

$$
\frac{\partial}{\partial x} \left( \frac{1}{\mu_0 \mu_r} \frac{\partial Az}{\partial x} \right) + \frac{\partial}{\partial y} \left( \frac{1}{\mu_0 \mu_r} \frac{\partial Az}{\partial y} \right) = -Jpm
$$
 (II.25)

 $\triangleright$  Sur le contour de la machine

$$
A_z = 0 \tag{II.26}
$$

La résolution des équations précédentes se fait par la méthode des éléments finis.

# **II.6 Principe de la méthode des éléments finis**

L'idée fondamentale de la méthode des éléments finis repose sur la recherche d'une fonction globale qui représente les phénomènes étudiés en tout point du domaine analysé. Ce domaine doit être décomposé au préalable en parties finies. La fonction recherchée sera construite sur chacun de ces éléments. L'inconnu ainsi élaboré devra vérifier globalement les équations aux dérivées partielles, les conditions aux limites associées et les propriétés de continuité requises par les phénomènes étudiés [13]. Cette méthode s'organise autour de ces étapes principales :

- ➢ Définition des paramètres de la structure
- ➢ Création des paramètres qui définissent la géométrie
- ➢ Définition des zones et attributions des matériaux
- $\triangleright$  Application des conditions aux limites
- ➢ Création du maillage de la structure

Les différentes étapes de la résolution par la méthode des éléments finis des équations du champ électromagnétique dans un domaine bien défini sont représentées par

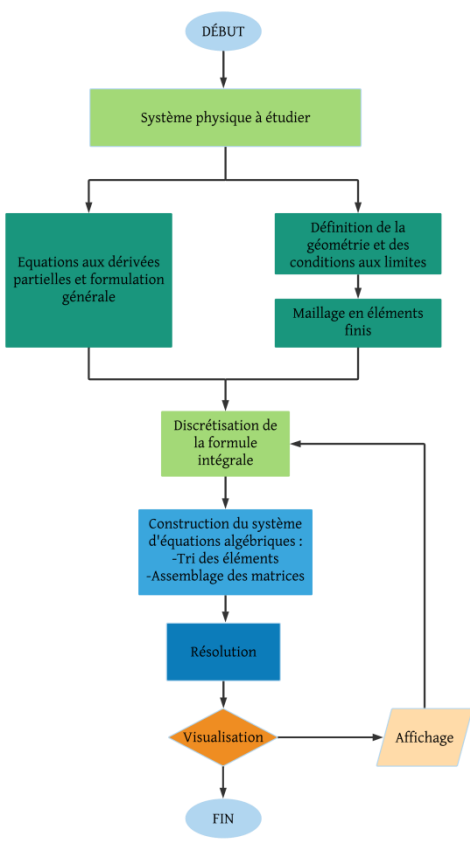

*Figure II. 2 Organigramme de la méthode des éléments finis*

l'organigramme suivant.

#### **II.7 Description du logiciel utilisé**

FEMM (*Finite Element Method Magnetics)* est un logiciel à deux dimensions (2D) cartésiennes et deux dimensions axisymétriques, dédié à la résolution de problèmes électrostatiques et électromagnétiques dans le domaine des basses fréquences, par la méthode des éléments finis. Son caractère convivial et ses performances intéressantes en font un outil attrayant pour une Conception Assistée par Ordinateur de dispositifs électrotechniques. Il est constitué de trois parties principales.

#### **II.7.1 Le préprocesseur**

Permet, à l'aide de techniques issues de la Conception Assistée par Ordinateur (CAO), de décrire la géométrie du domaine, ses propriétés physiques et ses conditions aux limites et de réaliser un découpage de manière automatique ou manuelle avec assistance du programme.

Le tracé d'une géométrie donnée se fait en introduisant des points dont les coordonnées sont entrées au clavier et cela se passe après avoir défini le domaine d'étude, puis on définit des lignes (qui peuvent être des segments de droites ou des arcs de courbes) et l'on décrit des régions comme des parties de domaine délimitées par ces lignes.

À chaque région est attribué un matériau extrait d'une bibliothèque de matériaux dont dispose le logiciel ou bien introduit, ainsi que la taille du maillage associée. Ensuite, définir le schéma ou les données des sources (courant, densité de courant), les conditions aux limites sur les frontières spécifiques du domaine d'étude. Le domaine ainsi obtenu, constitué d'un certain nombre de milieux différents, est discrétisé en petits éléments par un maillage triangulaire ; chaque triangle étant repéré par ses trois sommets. Dans chaque élément, le potentiel vecteur est approché par un polynôme du premier degré.

#### **II.7.2 Le Solver**

Il résout les équations linéaires ou non linéaires issues de l'assemblage des éléments, fournissant un ensemble de résultats bruts qui sont les valeurs de la grandeur inconnue en tous les nœuds du découpage. Ces résultats, stockés dans un fichier de sortie, sont alors repris par le post-processeur. [14]

#### **II.7.3 Le Post-processeur**

C'est un programme graphique qui permet de visualiser les résultats de calcul des champs obtenus par le Solver sous forme de graphes. Entre autres, il permet de tracer les équipotentielles ou les lignes de flux. L'interface interactive du post-processeur peut fonctionner dans trois modes différents :

- En mode point, l'utilisateur peut inspecter les valeurs du champ dans n'importe quel point du domaine étudié.
- En mode contour, l'utilisateur peut relever et tracer le long d'un contour prédéterminé diverses grandeurs du champ telles que le potentiel vecteur, les composantes normales et tangentielles de l'induction magnétique et du champ magnétique, le flux, et déterminer l'effort produit ou le couple engendré…
- Le mode bloc permet à l'utilisateur de définir un sous-domaine dans une région, dont la solution est une quantité d'intégrales de surface ou de volume. Ces intégrales incluent l'énergie magnétique, la Coénergie magnétique, l'inductance, les différents types de pertes, le courant total et le couple.

Par ailleurs, le compilateur LUA a été intégré dans le logiciel FEMM pour permettre à l'utilisateur de créer des programmes, écrits en langage LUA, facilitant la construction et l'analyse des géométries ainsi que l'évaluation des résultats du post-processeur.

# **II.7.4 Domaines d'application de logiciel FEMM**

Le logiciel permet d'aboutir à des solutions concrètes, il est applicable pour l'analyse des comportements électriques ci-dessous : [13]

➢ Magnétisme : calcul des grandeurs électriques et magnétiques dues à des aimants, à des flux imposés, à des courants continus ou variables, imposés ou induits.

➢ Electrostatique : calcul en régime permanent des potentiels et champs électriques avec ou sans circulation de courants dans les milieux diélectriques ou conducteurs.

➢ Thermique : calcul de la répartition des températures créées par des puissances dissipées, des différences de températures ou des flux thermiques.

#### **II.8 Présentation de la machine d'étude**

La machine que nous nous proposons d'étudier relève de la famille synchrone à aimants permanent, à concentration de flux (MSCF) et à encochages fractionnaires, C'est une machine à bobinage concentré et à aimants permanents enterrés au rotor. Dans le cas de cette machine à 4 paires de pôles, nous avons 8 aimants au rotor et 12 encoches au stator. C'est une machine à encochage fractionnaire dont le nombre d'encoches par pôle et par phase Nepp n'est pas entier, il est égal à 1/2.

$$
N_{epp} = \frac{Ne}{2p \cdot q} \left[ 4 \right] \tag{II.27}
$$

Où

- $\blacksquare$  N<sub>e</sub> : nombre d'encoches
- p : nombre de paires de pôles
- q : nombre de phases

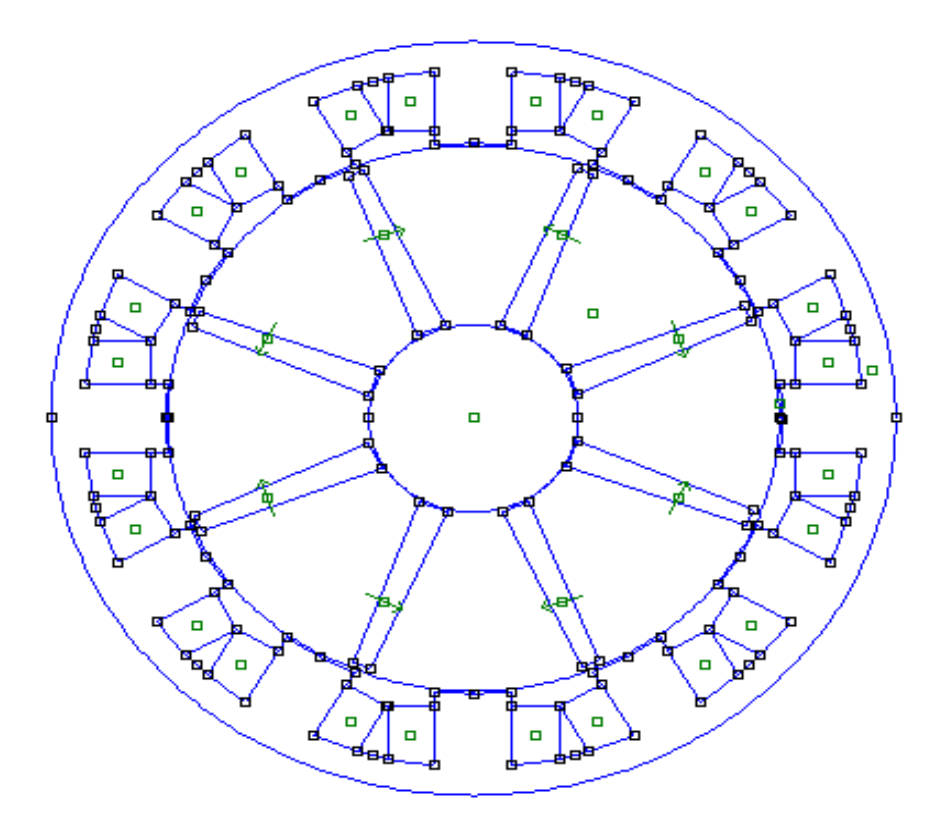

*Figure II. 3 MSCF et à encochages fractionnaires*

# **II.8.1 Dimensions principales de la machine**

Les dimensions de la Machine d'étude sont présentées dans le **Tableau II.1** cidessous. [15]

| Nombre de paires de pôles, p | 4   | Largeur de la dent, $(mm)$                             |     |
|------------------------------|-----|--------------------------------------------------------|-----|
| Nombre d'encoches, Ne        | 12  | Hauteur de la culasse, <i>(mm)</i>                     | 10  |
| Rayon d'entrefer (mm)        | 90  | Rayon d'arbre, <i>(mm)</i>                             | 31  |
| Diamètre extérieur (mm)      | 250 | Aimant Br, $(T)$                                       | 1,2 |
| Longueur active $(mm)$       | 250 | Largeur de l'aimant au niveau de<br>l'entrefer, $(mm)$ | 5,2 |

*Tableau II. 1 Dimensions de la machine d'étude*

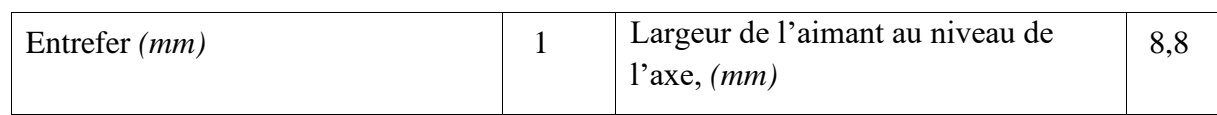

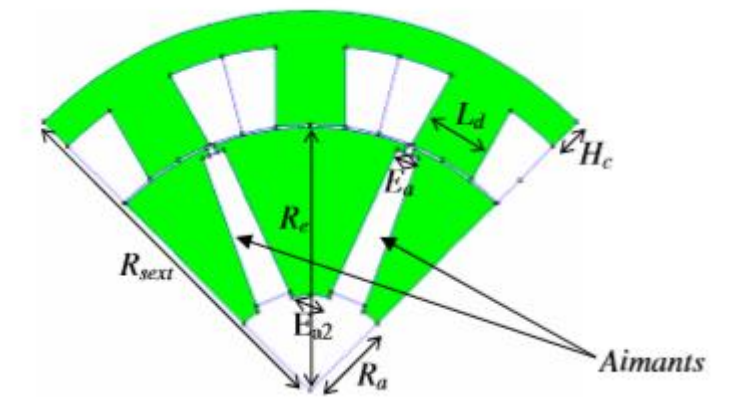

*Figure II. 4 Extrait géométrique d'un quart des machines*

# **II.8.2 Modèle géométrique de la machine étudiée**

La configuration de la machine avec ses différentes régions constitutives est présentée dans la figure II.5.

- $\triangleright$  La région (1) : le noyau polaire.
- $\triangleright$  La région (2) : la culasse statorique.
- $\triangleright$  La région (3) : les encoches statoriques.
- $\triangleright$  La région (4) : l'entrefer.
- $\triangleright$  La région (5) : les aimants permanents.

Les encoches de la machine étudiée sont des encochages fractionnaires et a bobinages concentriques.

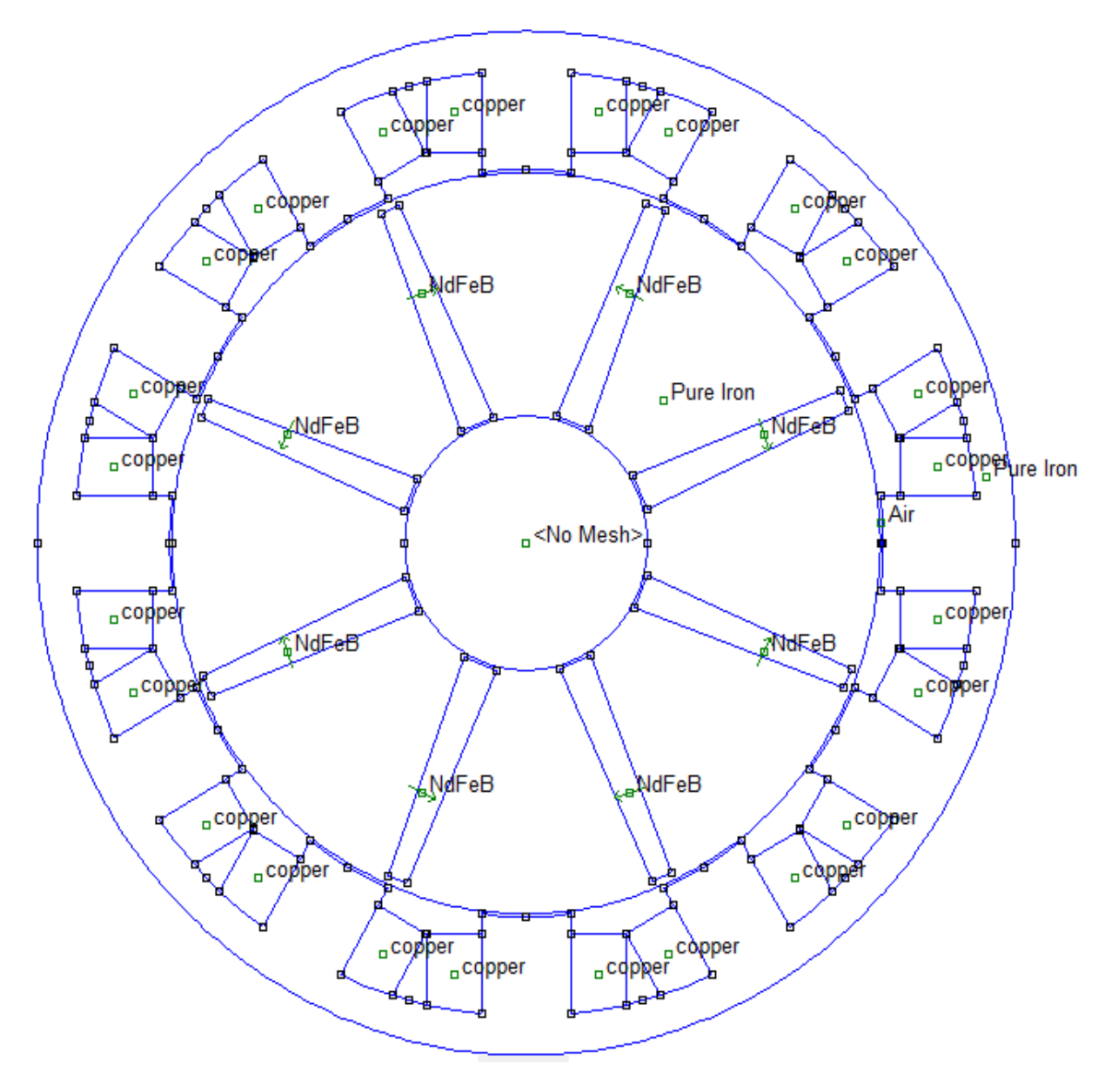

*Figure II. 5 MSCF avec les matériaux utilisés dans chaque région*

# **II.8.3 Définition du Maillage**

La méthode des éléments finis repose sur une discrétisation du domaine d'analyse selon un maillage. On a choisi un maillage triangulaire.

Nous avons resserré ce maillage près des endroits d'intérêt (ponts tangentiels, entrefer où entrées des encoches par exemple), par ce qu'on veut connaitre l'induction à l'entrefer et aux ponts tangentiels, et plus le maillage est resserré aux endroits d'intérêt, plus la solution que l'on obtient par la méthode des éléments finis sera précise et proche de la « vraie » solution de l'équation aux dérivés partielles. Ils sont d'intérêt parce que à partir de l'induction à celles endroits nous pourrons calculer les grandeurs électriques nécessaires pour analyser la machine.

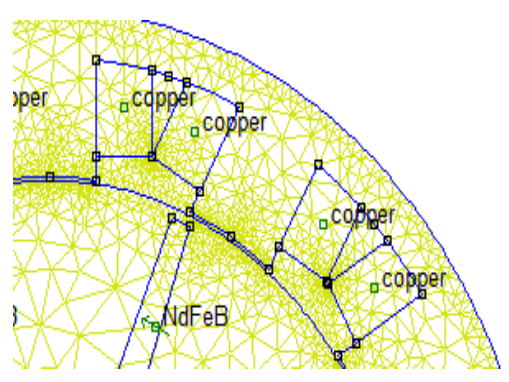

*Figure II. 6 Extrait du maillage d'un quart de la machine*

# **II.9 Conclusion**

Dans ce chapitre nous nous sommes intéressés à l'étude de la MSCF et à encochages fractionnaires qui fait l'objet de notre mémoire. Nous avons montré le modèle magnétostatique de la machine, basé sur les équations aux dérivées partielles dont la résolution se fait par la méthode des éléments finis.

La méthode des éléments finis est la méthode la plus adaptée pour la structure de notre problème. Nous avons présenté les étapes de bases suivies pour la résolution des équations auxquelles on a abouti, nous avons présenté le logiciel utilisé FEMM qui fait la résolution de ces derniers, les résultats obtenus par ce logiciel seront présentés dans le chapitre suivant.

Enfin nous avons présenté la machine d'étude et décrit sa constitution ainsi que ses paramètres géométriques et les régions de la machine, et le maillage obtenu par le logiciel.

#### **CHAPITRE III : CARACTÉRISTIQUES STATIQUES DE LA**   $III$ **MACHINE D'ÉTUDE**

### **III.1 Introduction**

Actuellement, l'essentiel de l'énergie électrique est consommé par les machines électriques. Ces dernières sont utilisées depuis presque deux siècles et en ce moment, l'exigence en termes de fiabilité et de disponibilité sur les machines électriques ne s'arrête pas chez les utilisateurs mais aussi chez les fabricants. Avec l'arrivée des matériaux à aimants permanents de haute énergie, et les développements dans le domaine d'électronique de puissance, les moteurs à aimants permanents ont apparu, ces dernières années, et ont été adoptés dans des nombreuses applications.

Dans ce chapitre nous allons étudier une machine à aimants permanents à concentration de flux à encochages fractionnaires. On déterminera ses caractéristiques statiques (flux, inductance, induction, mutuelle, couple, coénergie) pour différents types d'aimant et en agissant sur leurs dimensions avec la méthode des éléments finis en utilisant le logiciel FEMM.

# **III.2 Mode de fonctionnement de la MSCF**

La machine d'étude appartient à la famille synchrone à aimants statoriques, son principe de fonctionnement à vide ne sera pas le même une fois alimenté.

#### **III.3 Fonctionnement à vide**

Premièrement on s'intéresse au flux créé par des aimants permanents, le bobinage statorique n'étant pas alimenté et on étudie la distribution de flux au niveau de la culasse statorique. Pour la simulation de l'ensemble de la structure dont les dimensions sont portées dans le tableau (ІІ.1) on utilise le logiciel FEMM.

# **III.3.1 Lignes de flux et carte du champ magnétique**

Les figures ci-dessous représentent respectivement la carte des lignes de champ figure (ІІІ.1) et la distribution de l'induction figure (ІІІ.2),

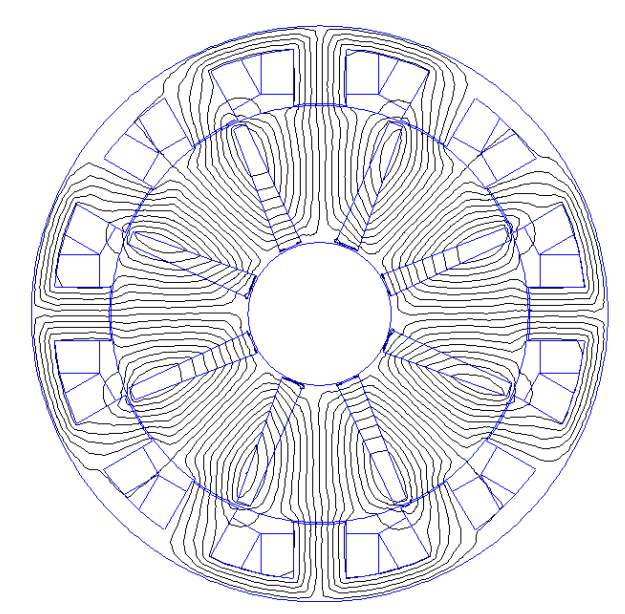

*Figure III. 1 Configuration des lignes du flux magnétique à vide.*

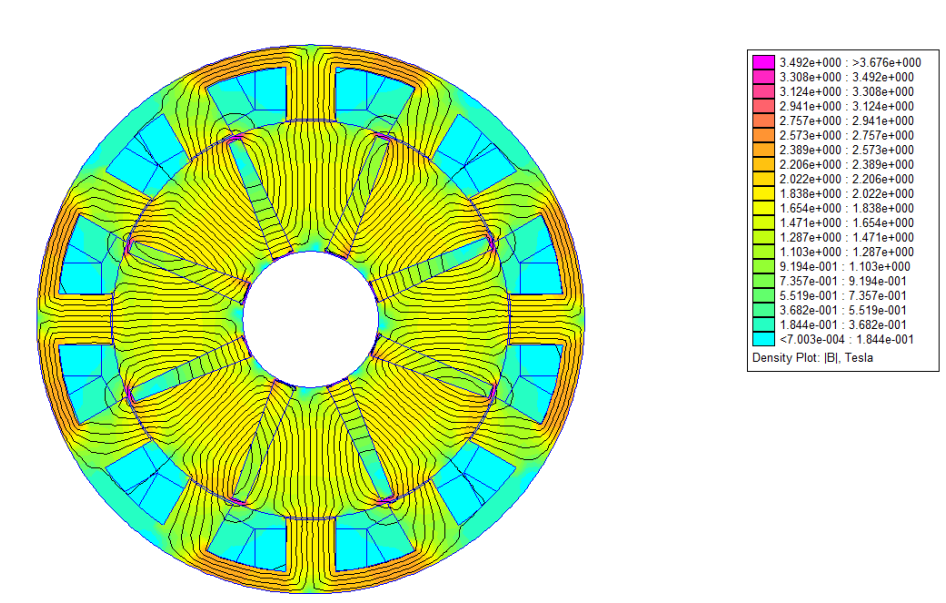

*Figure III. 2 Carte d'induction magnétique à vide.*

# **III.3.2 Distributions spatiales de l'induction électromagnétique**

# ➢ **Choix de type de l'aimant**

Les distributions spatiales de la composante normale de l'induction  $Bn$  au milieu de l'entrefer, pour différents types d'aimants permanents, sont données par la figure III.3.

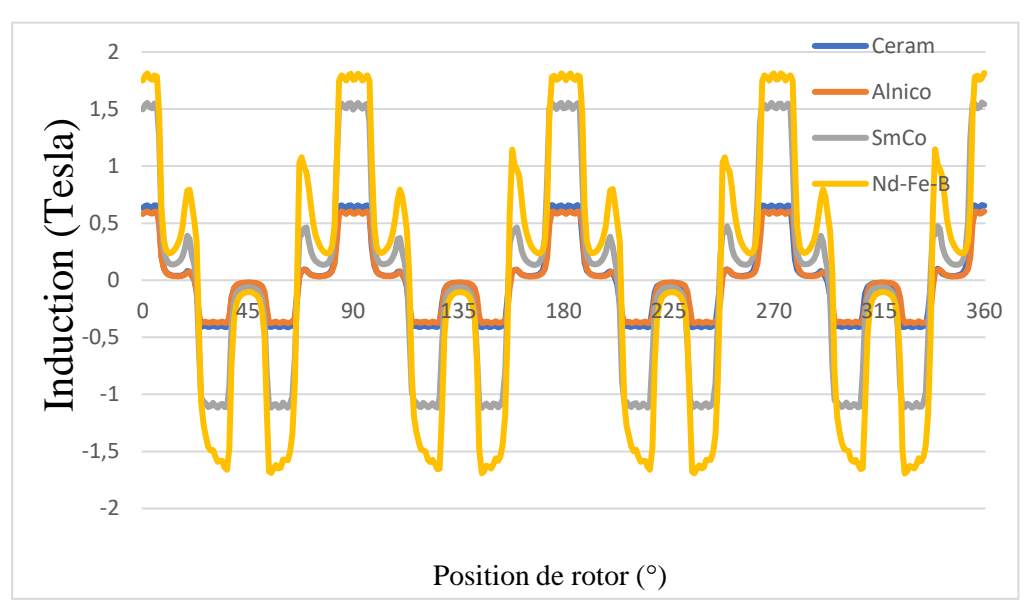

*Figure III. 3 Distribution spatiale de l'induction électromagnétique dans l'entrefer pour déférents types d'aimants.*

Les amplitudes maximales obtenus pour les aimants de type Alnico, Nd-Fe-B, Ceramic et SmCo (repris de la bibliothèque du logiciel FEMM) sont données par le tableau III.1

| Position $(°)$ | Alnico   | $Nd$ -Fe-B | Ceramic  | SmCo     |
|----------------|----------|------------|----------|----------|
|                | $0.58$ T | 1.60T      | O.63 T   | 1.50T    |
| 90             | 0.60T    | 1.66T      | $0.65$ T | $1.54$ T |
| 180            | 0.59T    | 165 T      | $0.64$ T | 1.52T    |
| 270            | 0.58T    | 1.63T      | $0.63$ T | 150 T    |
| 360            | 0.58T    | 1.61T      | 0.66T    | 1.55T    |

*Tableau III. 1 Des amplitudes des inductions dues aux aimants de différentes positions du rotor.*

En comparant les amplitudes des inductions dues aux aimant dans le tableau (III.1) on trouve que (Nd-Fe-B) ont des performances supérieures aux Samarium cobalt et autres c'est pour cela qu'on va utiliser ce type d'aimant dans la suite de notre étude.

# **III.3.3 Flux et force électromotrice**

La figure III.4 montre les flux engendrés par les aimants permanents dans les trois phases à vide « sans alimentation », Les amplitudes des flux sont identiques pour chaque phase, mais déphasé de 120° électrique, La forme de flux en fonction de la position du rotor flux.

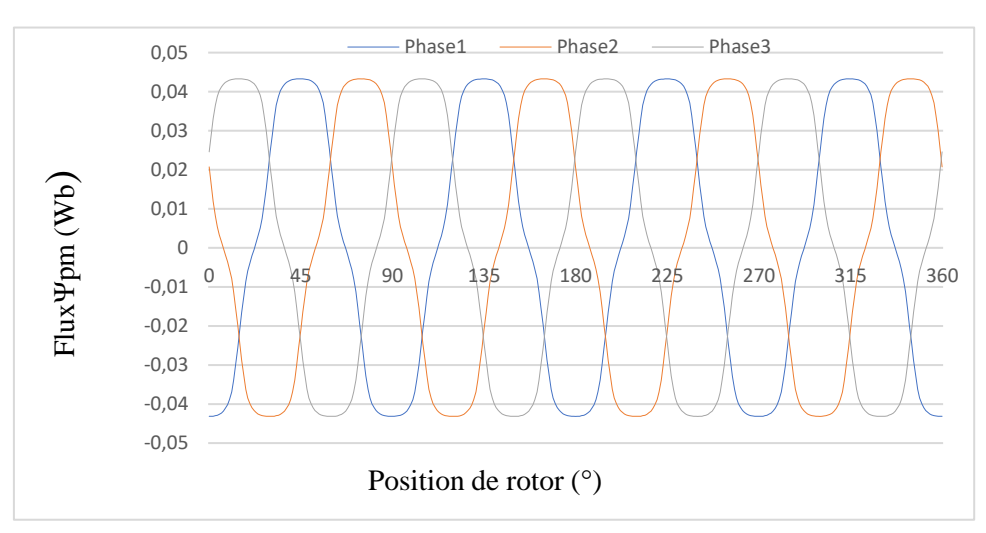

*Figure III. 4 Forme d'onde du flux magnétique des trois phases I=0.*

Le zoom de la carte des lignes de flux ainsi que la distribution de l'induction magnétique autour des aimants et des dents est présenté par la figure III.5

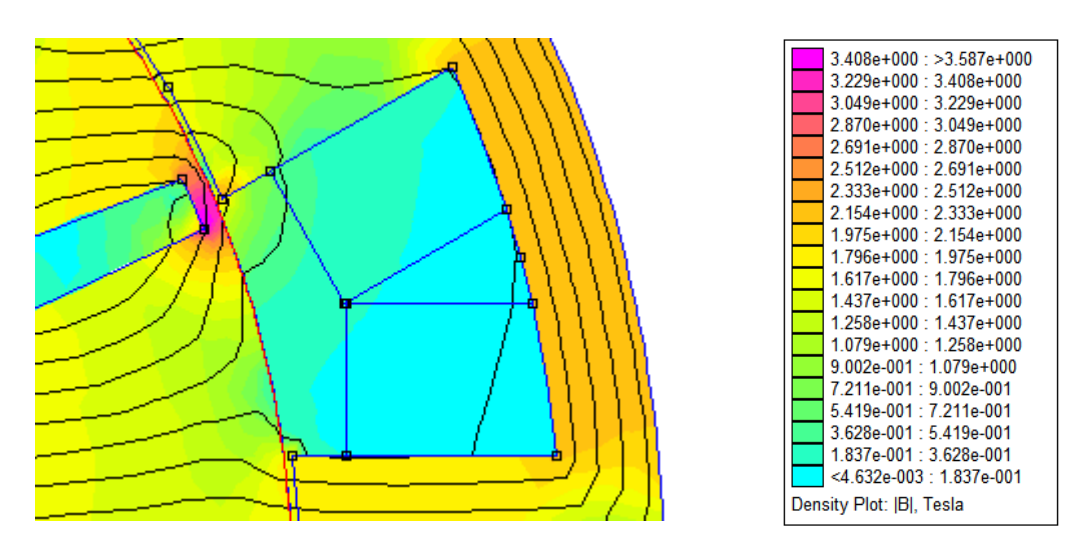

*Figure III. 5 Zoom des densités de flux pour la MSCF 12-8.*

Nous avons trouvé que la saturation magnétique autour des aimants dans les MSCF a encochages fractionnaires est très élevée (autour de 3 T et plus).

La FEM induite par les aimants pour les trois phases est donnée par :

$$
e = \frac{\partial \Psi \text{pm}}{\partial t} = \frac{\partial \Psi \text{pm}}{\partial \theta} \frac{2\pi \Omega}{60}
$$
 (III.1)

Avec :

 : *flux magnétique dû aux aimants.*  θ : *angle du rotor.*  : *vitesse de rotation en tr/min*.

#### **III.3.4 Couple de détente**

Le couple de détente est le couple maximum qu'il est possible d'appliquer au rotor d'une machine non alimenté sans provoquer ca rotation (décrochage).

Le couple de détente peut être déterminé avec la méthode des éléments finis à vide (c'est-à dire à courant de charge nul) pour plusieurs positions du rotor. Pendant la rotation du rotor, la trajectoire du flux des aimants permanents rencontre un entrefer global conduisant à la variation de la coénergie avec la position. C'est la variation de cette coénergie que entraine la création de ce couple appelé « couple de détente », voir la figure (ІІІ.6) sur une période électrique égale à180°. Ce qui est remarquable est que ce couple de détente est assez élevé comparé à celui des machines à aimants permanents classiques.

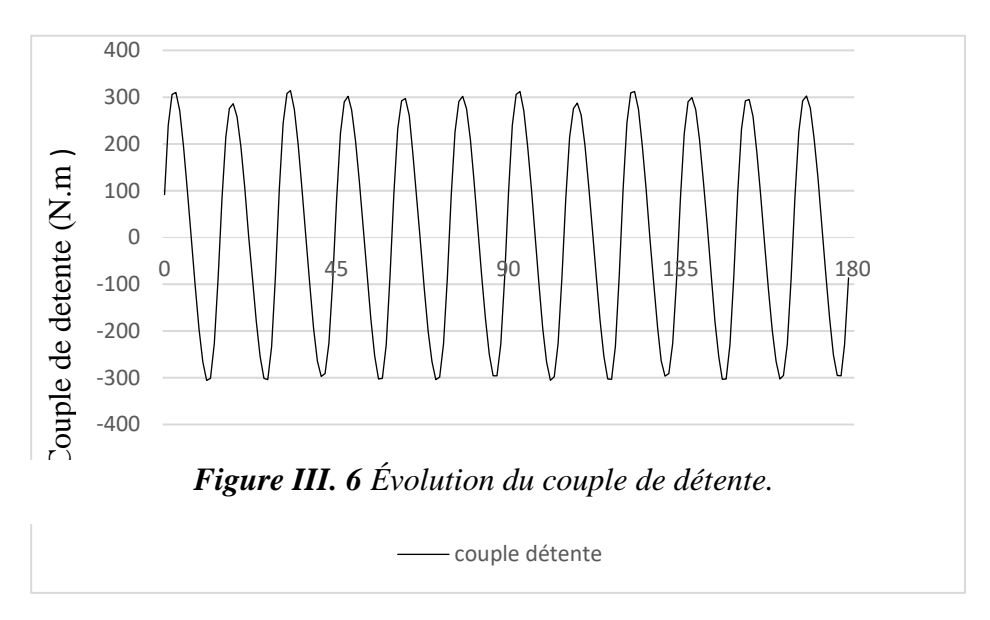

### **III.4 Fonctionnement en charge**

# **III.4.1 Lignes du flux et carte des champs magnétiques**

Le courant électrique alimentant la machine se détermine à partir de la surface bobinée et la densité du courant. Pour la machine d'étude, en considérant N=50 spires par bobine, le courant d'alimentation par phase le plus proche du courant nominal serait donc i=25A.

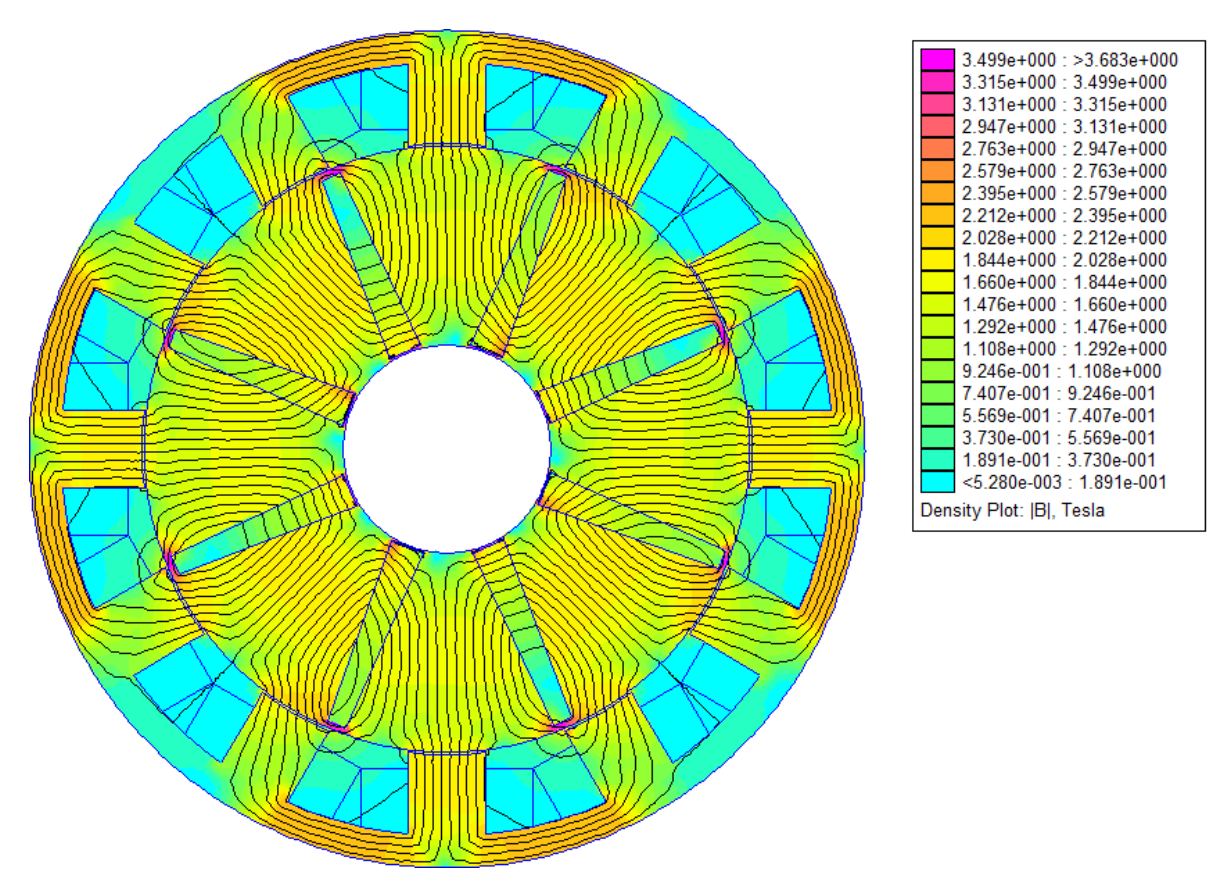

*Figure III. 7 Carte d'induction magnétique en charge.*

Nous avons trouvé que les lignes de flux dans la machine MSCF traversent correctement l'entrefer et la culasse statorique. Des fuites ou des courts-circuits magnétiques, pas très importants, entre des pôles rotoriques et des dents statoriques sans traverser la culasse statorique sont visibles figure (III.7).

#### **III.4.2 La répartition de l'induction électromagnétique**

Au milieu de l'entrefer, les répartitions spatiales de la composante normale de l'induction (Bn), sont faite tel que la figure (III. 3) On constate que la machine fonctionne en régime proche de la saturation, car les valeurs max de l'induction que nous avons obtenues est proche de 1.8T L'allure de la courbe de l'induction est loin de la sinusoide attendue.

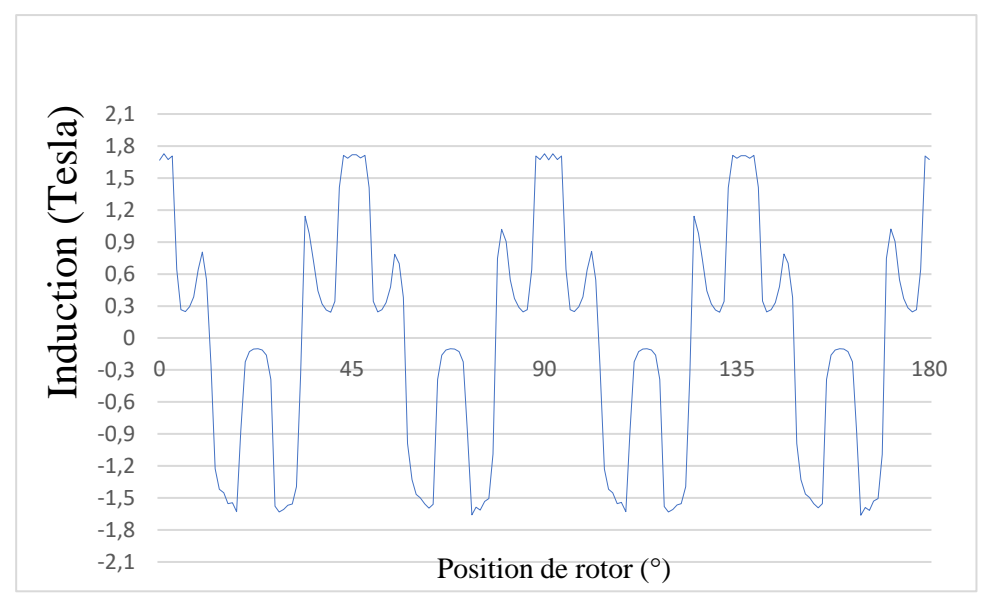

*Figure III. 8 Distribution spatiale de l'induction électromagnétique en charge.*

#### **III.4.3 Caractéristique de flux magnétique**

La figure (III.9) représente la variation du flux magnétique de la phase 1 ;en fonction de la position du rotor pour un courant de 25A. On remarque que toutes les allures du flux est presque sinusoïdale, et comparable à celle a I=0, atteindre une valeur maximale de (2.42Wb) pour les positions 45°, 135°, 225°, 315° pour la phase 1.

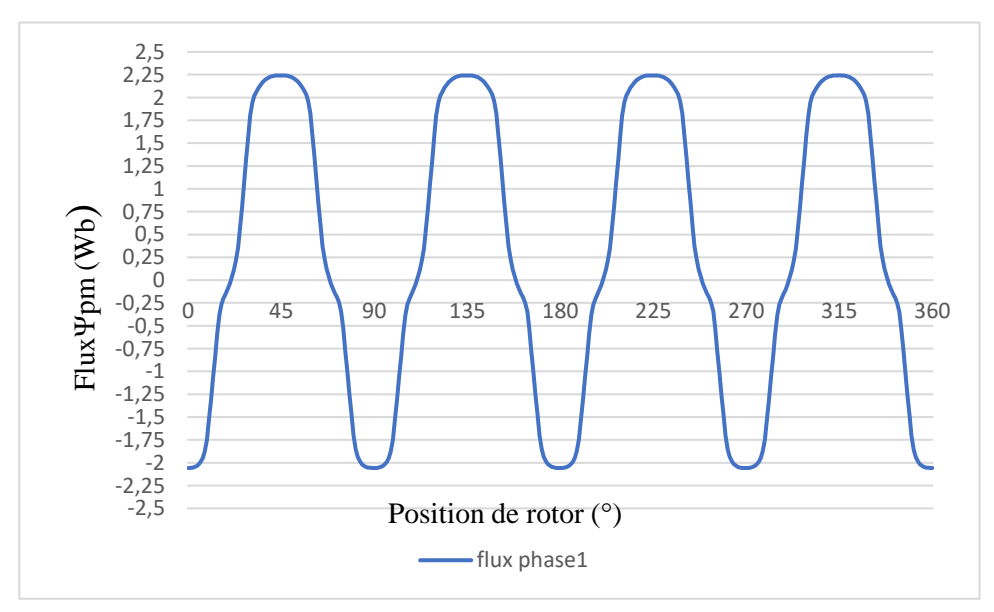

*Figure III. 9 Forme d'onde du flux magnétique de la phase1 alimenté I=25A.*

#### **III.4.4 Caractéristique de l'inductance statorique**

On calcule l'inductance d'un bobinage à partir de l'équation suivante :

$$
L_1=\frac{\psi_1}{i}
$$

(ІІІ.2)

Avec i est le courant d'alimentation et  $\Psi(\theta)$  le flux engendré par le courant (i), l'allure de cette inductance en fonction de l'angle électrique représentée dans la figure (ІІІ.10).

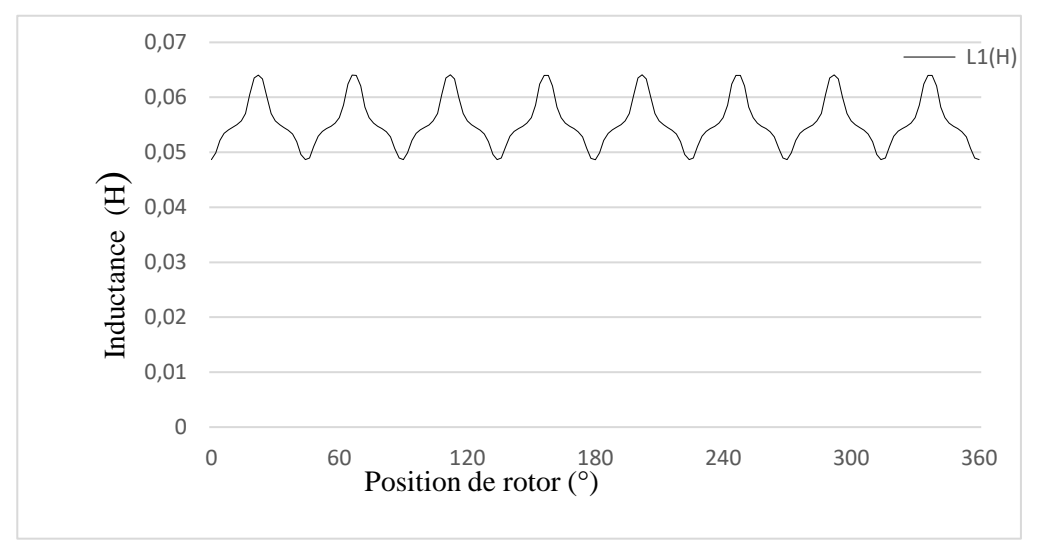

*Figure III. 10 Caractéristique de l'inductance.*

On constate à partir de l'allure que l'inductance de phase i= 25A, inductances se varient en fonction de position de rotor tendent vers une valeur minimale L= 0,0489 H, on trouve l'inductance maximale L= 0,064H.

#### **III.4.5 Caractéristique des inductances mutuelles**

L'alimentation de la phase 1 avec un courant i=25A crée un flux mutuel entre les phases adjacentes 2 et 3, on calcule les inductances mutuelles suivant le rapport entre le flux traversant les phases précédentes et le courant qui crée ce flux, figure (ІІІ.17), Les aimants permanents sont remplacés par un matériau de perméabilités µ0 (Air).

$$
M_{12} = \frac{\psi_{12}}{i_1}
$$
  
(III.3)

í

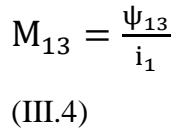

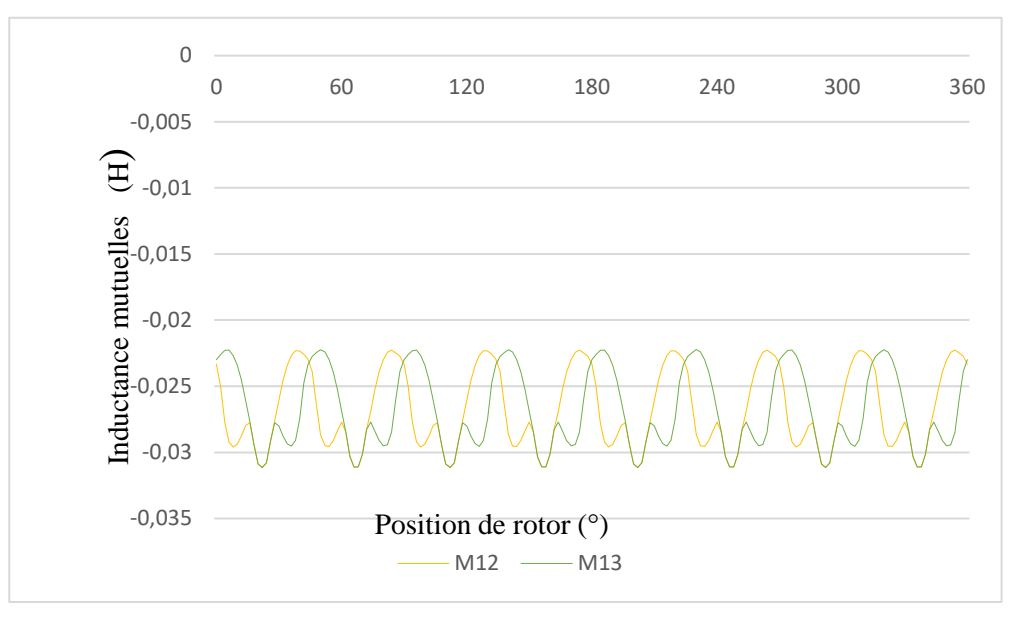

*Figure III. 11 Caractéristique des inductances mutuelles.*

D'après la fugue (III.11) les inductances mutuelles varient en fonction de la position de rotor tendent vers une valeur minimale  $M_{12}$  et  $M_{13}$  = -0,0 31H, on trouve l'inductance maximale  $M_{12}$  et  $M_{13} = -0.023H$ .

### **III.4.6 Couple électromagnétique**

La figure (III.12) montre l'allure des variations du couple électromagnétique obtenues pour les trois phases de la MSCF à bobinage fractionnaires alimentée séparément à un courant de i=25A.

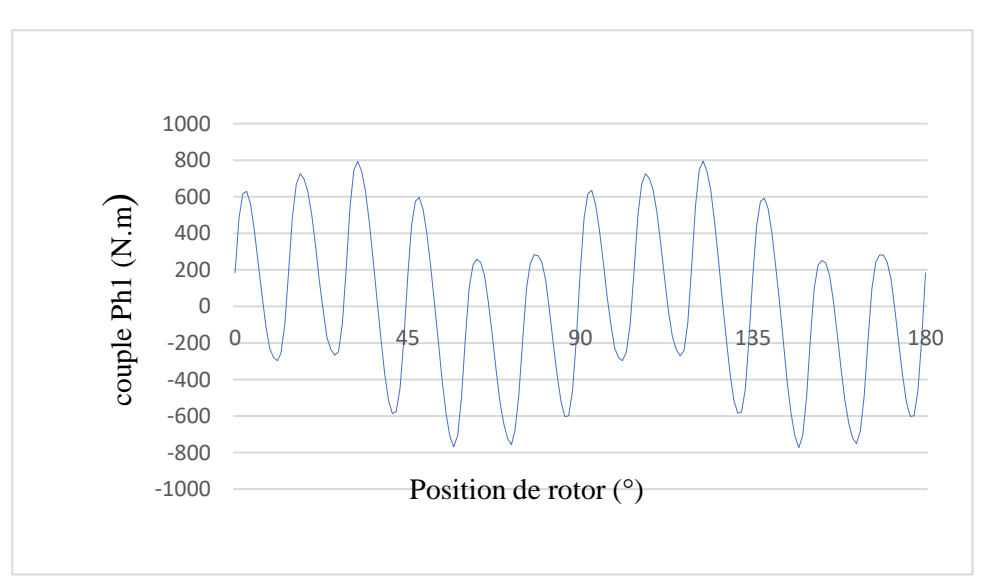

*Figure III. 12 Couple électromagnétique de la phase 1.*

51

La figure (III.12) caractéristiques du couple de phase1 en fonction du courant et de la position du rotor, représenté dans), est déterminé par la méthode des éléments finis. On obtient un couple important qui tend vers une valeur max de 800N.m.

# **III.4.7 La Coénergie électromagnétique**

La variation de la coénergie magnétique stockée dans la machine en fonction de la position du rotor, lorsque seulement la phase 1 est alimentée, est montrée par la figure III.13. Sa variation est proche de la sinusoïde. Sa dérivée par rapport à la position donne le couple.

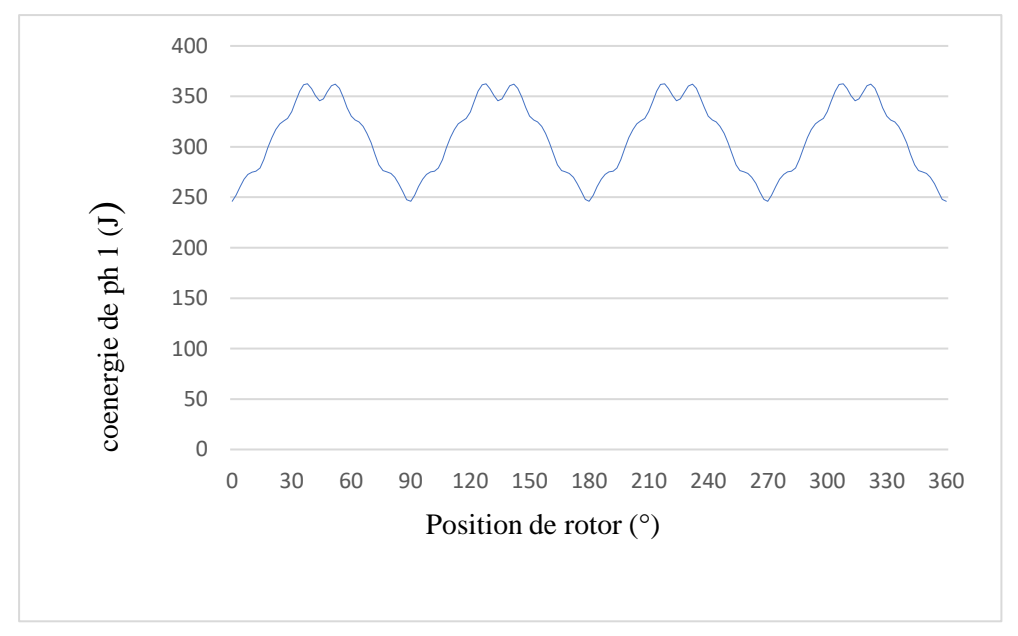

*Figure III. 13 Couple électromagnétique de la phase 1.*

# **III.5 Influence de l'épaisseur de l'aimant**

Les aimants permanents jouent le rôle des sources essentielles du flux magnétique dans les machines. C'est pourquoi, pour une longueur active fixée, le choix de l'épaisseur des aimants, donc, leur volume peut agir fortement sur l'amélioration des performances de la machine. On prend trois machines à dimensions différentes de l'aimant comme représentés sur le tableau III.2.

*Tableau III. 2 Les dimensions des épaisseurs de l'aimant pour les trois machines.*

|  | Dimensions de l'aimant<br>Machine<br>Machine<br>Machine : |  |
|--|-----------------------------------------------------------|--|
|--|-----------------------------------------------------------|--|

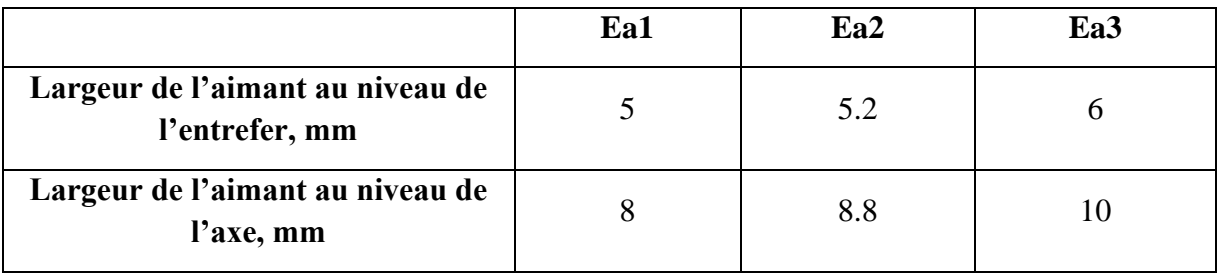

La figure III.14 représente l'allure de flux magnétique de phase 1 de la machines MSCF en fonction de la position et pour un courant nominal In=50A.

La caractéristique de flux est modifiée avec à la variation de l'épaisseur de l'aimant à chaque fois que l'épaisseur augmente l'amplitude du flux magnétique est plus grande.

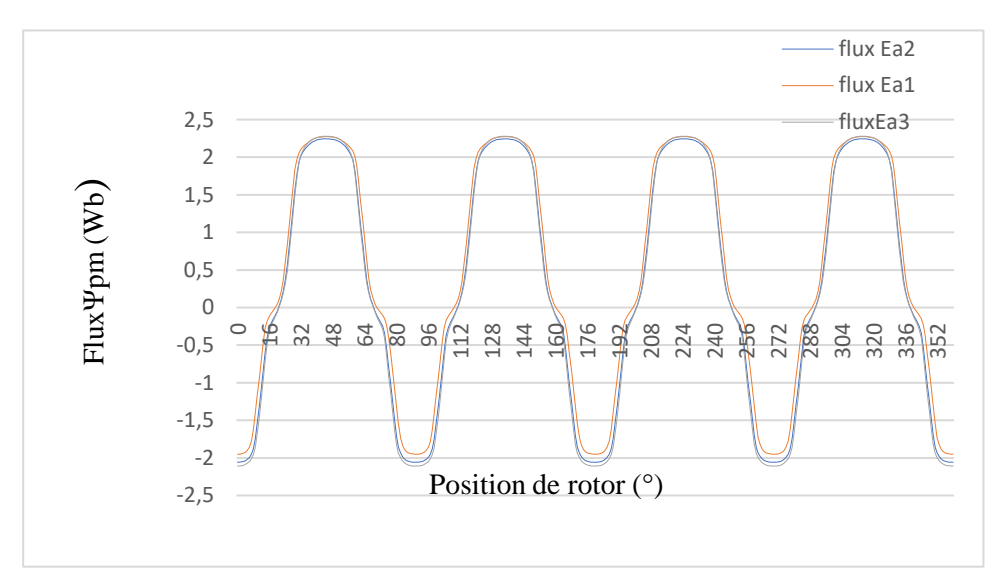

*Figure III. 14 Forme d'onde du flux magnétique de la phase 1 en charge pour les trois épaisseurs de l'aimant.*

La figure III.15 montre l'allure du couple électromagnétique de la phase 1 pour les trois machines MSCF en fonction de la position et pour un courant nominal In=50A.

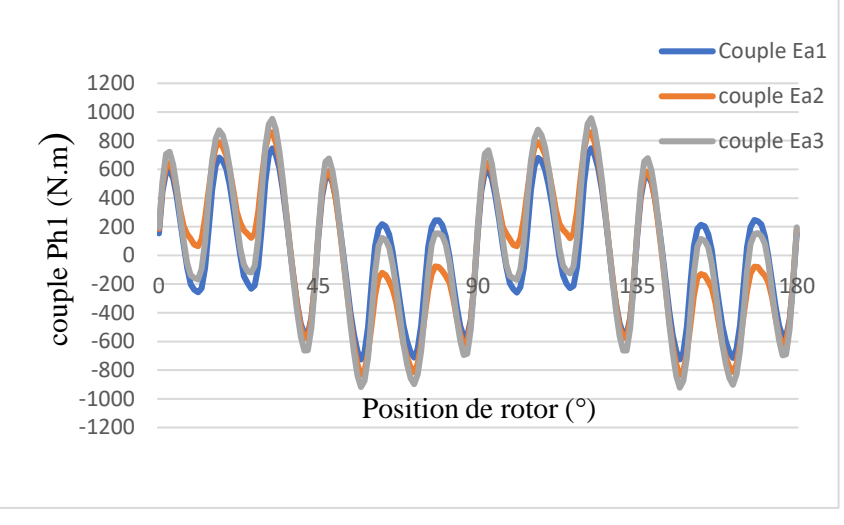

La caractéristique de couple augmente à chaque fois l'épaisseur augment.

*Figure III. 15 Couple électromagnétique de la phase 1 pour les trois épaisseurs de l'aimant.*

La figure III.16 montre les résultats obtenus de la coénergie magnétique pour les trois machines en fonction de position et avec un courant In=50A.

On remarque que son amplitude augmente quand l'épaisseur de l'aimant est plus grande.

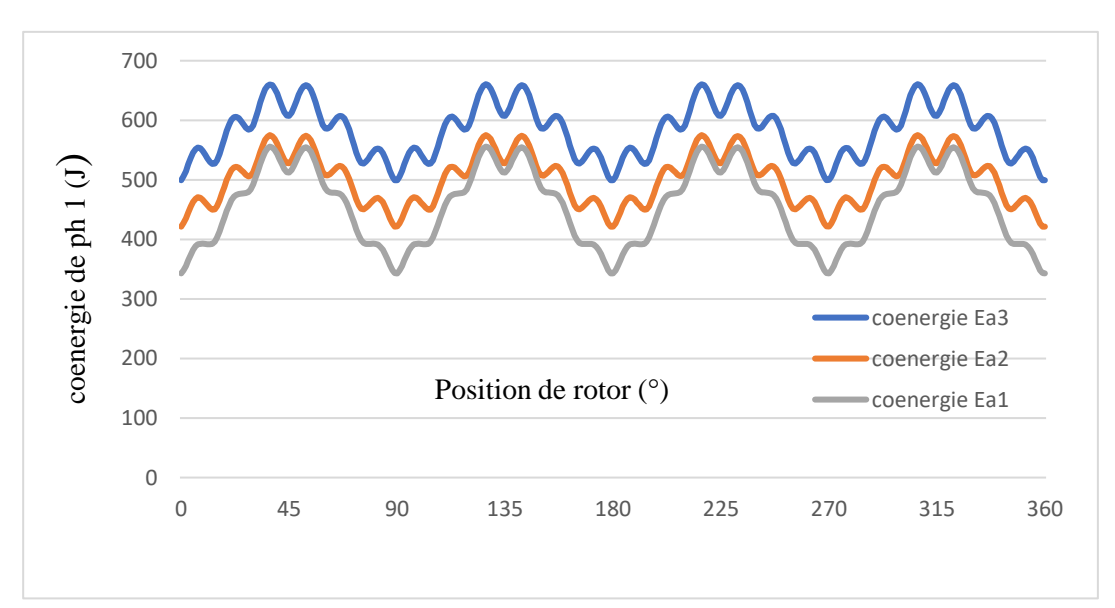

*Figure III. 16 Coénergie magnétique de la phase 1 pour les trois épaisseurs de l'aimant.*

| Aimant | Flux        | Coénergie | Couple ph1  |
|--------|-------------|-----------|-------------|
| Ea1    | $2,23$ (Wb) | 525,02(J) | 746,27(N.m) |
| Ea2    | $2,24$ (Wb) | 555,82(J) | 859,82(N.m) |
| Ea3    | $2,27$ (Wb) | 660,22(J) | 957,41(N.m) |

*Tableau III. 3 les valeurs max des caractéristiques de la machine.*

Nous trouvons que l'épaisseur de l'aimant fait varier significativement les performances des machines. L'augmentation des épaisseurs des aimants permanents entrées améliorent ses performances en termes de couple de flux et de Coénergie.

### **III.6 Conclusion**

Le travail abordé dans ce troisième chapitre, concernant l'étude du fonctionnement de la MSCF à bobinage fractionnaire et l'analyse des différentes caractéristiques électromagnétique de la machine telle que le flux, inductance propre , inductances mutuelles, induction, coénergie, couple de détente et le couple en fonction de la position du rotor. On a présenté d'abord un modèle magnétostatique qui est basé sur des programmes de calcul utilisant le langage de programmation (LUA) dont la résolution par des éléments finis des équations du champ magnétique dans la machine. Ensuite, on a déterminé les différentes caractéristiques de la machine d'étude par simulation avec le logiciel FEMM que l'on a présenté auparavant et montré l'influence d'épaisseurs des aimants sur les performances de la machine.

# **CONCLUSION GÉNÉRALE**

Durant ces dernières années, les performances des machines synchrones à concentration de flux (MSCF) et à encochages fractionnaires, se sont considérablement améliorées grâce aux progrès des matériaux et à une meilleure optimisation permise par l'accroissement des moyens de calcul, de l'électronique de puissance et de la commande qui a permis d'élargir leurs domaines d'application en moteur et en générateur.

Après une période relative de stagnation par rapport aux machines « conventionnelles », les MSCF ont connu un regain d'intérêt, bénéficiant des développements théoriques, des outils de modélisation/simulation et autres progrès réalisés dans les matériaux et l'électronique. Ce type de machine surtout apprécié pour sa simplicité de construction et sa robustesse ainsi que son faible coût pour des performances très intéressantes.

Ce mémoire a pour objectif d'établir l'étude d'une machine synchrone à concentration de flux (MSCF) et à encochages fractionnaires à 4 paires de pôles, possédant huit (08) aimants au rotor et 12 encoches au stator, en vue de la modéliser et analyser ses performances.

Il y a eu d'abord l'étude théorique présentée dans le premier chapitre et à travers une étude bibliographique, nous avons présenté un bref aperçu sur les machines synchrones à aimants permanents. Nous nous sommes intéressés plus particulièrement à celles à aimants enterrés et à bobinage fractionnaire. Nous avons aussi présenté des généralités sur les aimants permanents ainsi que sur les enroulements des machines électriques en nous axant sur les bobinages concentrés.

Dans le deuxième chapitre Nous avons montré le modèle magnétostatique de la machine, basé sur les équations aux dérivées partielles dont la résolution se fait par la méthode des éléments finis, et présenté la machine d'étude.

Dans le chapitre qui suit, ce prototype a été modélisé selon une approche « numérique » par éléments finis, afin de déterminer les différentes caractéristiques statiques à vide et en charge (flux, inductance, induction, mutuelle, couple, coénergie, couple détente ),

par élaboration des programmes différents en langage LUA qui tiennent compte des caractéristiques géométriques de la machine qu'on a introduit dans la console Lua du logiciel FEMM. Nous avons montré ensuite l'influence des dimensions des aimants sur les performances électromagnétiques de la machine.

# **Références Bibliographiques**

- [1] N. K. BELGHITRI, Contribution A La Modélisation Par La Méthode des réseaux De, Université Mohamed : Thèse de Doctorat, 2015.
- [2] A. Amine, Commande par mode glissant de la machine synchrone à aimants permanents, Master en Électrotechnique, Université Djilali Liabes de Sidi bel-Abbes, 2011.
- [3] K. Alameh, Contribution au diagnostic et à l'analyse de défauts d'une machine synchrone à aimants permanents, thèse de doctorat, Normandie Université, 2017.
- [4] C. Bourrasset, Théorie des machines synchrones, projet : Gestion intelligente des Transferts d'énergie d'un pylône d'éclairage public autonome, Poly Tech Clermont-Ferrand, France, 2010.
- [5] Y.Nacera, Modélisation des machines asynchrones dédiée au diagnostic des défauts de courtcircuit inter-spires et des cassures de barres et d'anneaux, Mémoire de magister, Université Mouloud Mammeri de Tizi-ouzou, 2009.
- [6] B. Aubert, Détection des courts-circuits inter-spires dans les Générateurs Synchrones à Aimants Permanents : Méthodes basées modèles et filtre de Kalman étendu - Application à un canal de génération électrique en aéronautique, thèse de doctorat, Institut National Polytechnique de Toulouse, 2014.
- [7] D. Gerling, Electrical machines, fundamentals of machine topologies, verlag berlin: springer, 2015.
- [8] A. Di Gerlando, R. Perini et M. Ubaldini, High Pole Number, PM Synchronous Motor with Concentrated Coil Armature Windings, Cracow, Poland: Proceedings of the International Conference on Electrical Machines, ICEM 2004, 5-8 Septembre 2004.
- [9] Z. Q. Zhu et C.C. Chan, Electrical Machines Topologies and Technologies on Electric, Hybrid, and Fuel Cell Vehicles, Hurbin, China: IEEE-VPPC 2008, septembre 3-5, 2008.
- [10] D. Fodorean, S. Giurgea, A. Djerdir et A. Miraoui, Numerical Approach for Optimum Electromagnetic Parameters of Electrical Machines used in Vehicle Traction Applications, Energy Conversion and Management, Vol. 50, No. 5, 2009, pp. 1288-1294.
- [11] B. Nedjar, S. Hlioui, L. Vido, M. Gabsi, Y. Amara, E. Hoang et A. Miraoui, Permanent Magnet Synchronous Machine Design for Hybrid Traction Applications: Impact of Magnetic Laminations Materials, Bari, Italy: IEEE-ISIE 2010, 4-7 Juillet.
- [12] J.C.Sabonnadiere et J.Coulomb, Calcul du champ électromagnétiques, Technique ING. Vol. D3020, pp. 1-17.
- [13] M.Rachek, Modélisation par éléments finis de système électromagnétique en mouvement de structures tridimensionnelles : application au couplage magnétique-mécanique et au contrôle non destructif par courant Foucault, thèse de doctorat, université Nantes, 2001.
- [14] M. CHeng, K.T. Chau et C.C. Chan, Static characteristics of a ne doubly salient permanent magnet motor, Energy Conversion, IEEE Transaction on Vol. 16, Issue 1, mars 2001, pp. 20-25.
- [15] P.-H. Nguyen, Impacts des modèles de pertes sur l'optimisation sur cycle d'un ensemble convertisseur-machine synchrone. Applications aux véhicules hybrides, École normale supérieure: HAL Id: tel-00648727, 2011. these de doctorat.

**Annexes**

#### **#CODE Lua**

```
showconsole()
-- create(doctype)
create(0)
-- Definition du problème à résoudre
-- mi probdef(frequency, units, type, precision, (depth), (minangle))
mi_probdef(0,"millimeters","planar",1e-008,250,30)
   .<br>OPERATION Material librairie
-- mi addmaterial ("materialname", mu x, mu y, H c, Jr, Ji, Cduct, Lam d,
Phi hmax,
-- lam fill, LamType, Phi hx, Phi hy)
-- open("mlibrary.dat")
handle = openfile("mlibrary.dat","r")
--
mi_addmaterial("Air",1,1)
mi_addmaterial("AP",6.678,6.678,979000,0,0,0.667,0,0,1,0,0,0)
mi_addmaterial("copper",1,1,0,0,0,58,0,0,1,0,0,0)
mi_addmaterial("Pure Iron",7622.54,7622.54,0,0,0,0,0,0,1,0,0,0)
b={} h={}
b[1],h[1]=0, 0
b[2],h[2]=0.2, 27.027
b[3],h[3]=0.5091, 45.045
b[4],h[4]=0.7364, 63.0631
b[5],h[5]=0.9061, 94.5946
b[6],h[6]=1.1818, 202.7027
b[7],h[7]=1.2779, 282.1
b[8],h[8]=1.3211, 384.6
b[9],h[9]=1.3632, 512.8
b[10],h[10]=1.4, 615.4
b[11],h[11]=1.4211, 717.9
b[12],h[12]=1.4337, 794.9
b[13],h[13]=1.4442, 897.4
b[14],h[14]=1.4568, 1000
b[15],h[15]=1.524, 2000
b[16],h[16]=1.588, 3000
b[17],h[17]=1.628, 4000
b[18],h[18]=1.672, 5000
b[19],h[19]=1.696, 6000
b[20],h[20]=1.712, 7000
b[21],h[21]=1.744, 8000
b[22],h[22]=1.76, 9000
b[23],h[23]=1.792, 10000
b[24],h[24]=2, 19014.7822466458
b[25],h[25]=2.1, 28984.0695694183
b[26],h[26]=2.2, 43374.7286514885
b[27],h[27]=2.3, 63706.4714309313
b[28],h[28]=2.4, 91823.4673061469
b[29],h[29]=2.5, 129871.239561329
b[30],h[30]=2.6, 180218.208697492
b[31],h[31]=2.7, 245305.199502281
b[32],h[32]=2.8, 327415.629939172
 -- Définition des conditions aux limites condition de Dirichlet sur les 
frontière
-- mi addboundprop("propname", A0, A1, A2, Phi, Mu, Sig, c0, c1,
BdryFormat)
mi_addboundprop("zero", 0, 0, 0, 0, 0, 0, 0, 0, 0)
```

```
--Définition des bobines des trois phases
--mi addcircprop("circuitname",i re, i im, circuittype)
---
--Rotor interne
--Bague aimants permanents Rotor interne 
mi_clearselected()
xap1=30.8761;xap2=27.4188;xap3=82.4053;xap4=80.3623;
yap1=8.40645;yap2=16.4989;yap3=32.3786;yap4=37.1605;
Xap={}
Yap={}
Xap[1]=xap1 Yap[1]=yap1
Xap[2]=xap2 Yap[2]=yap2
Xap[3]=xap3 Yap[3]=yap3
Xap[4]=xap4 Yap[4]=yap4
for i=1,4 do
  mi_addnode( Xap[i],Yap[i] )
end
for i=1,4 do
  mi_selectnode(Xap[i],Yap[i])
  mi_setnodeprop("None",1)
end
mi_addsegment(Xap[1],Yap[1], Xap[2],Yap[2])
mi_addsegment(Xap[1],Yap[1], Xap[3],Yap[3])
mi_addsegment(Xap[2],Yap[2], Xap[4],Yap[4])
mi_addsegment(Xap[3],Yap[3], Xap[4],Yap[4])
mi_selectsegment(Xap[2],Yap[1])
mi_selectsegment(Xap[1],Yap[3])
mi_selectsegment(Xap[4],Yap[2])
mi_selectsegment(Xap[3],Yap[4])
mi_setsegmentprop('None', 0, automesh, 0, 1)
mi_selectgroup(1)
mi_copyrotate(0, 0, 45, 7, 4)
--rotor interne
xri1=31;xri2=-31;
yri1=0;yri2=0;
Xri={}
Yri={}
Xri[1]=xri1 Yri[1]=yri1
Xri[2]=xri2 Yri[2]=yri2
for i=1,2 do
  mi_addnode( Xri[i],Yri[i] )
end
for i=1,2 do
  mi_selectnode(Xri[i],Yri[i])
  mi_setnodeprop("zero",1)
end
mi_addarc( Xri[1],Yri[1], Xri[2],Yri[2],180,1)
mi_selectarcsegment(Xri[1],Yri[2])
mi_setarcsegmentprop(1, 'zero', 0, 1)
mi_addarc( Xri[2],Yri[2], Xri[1],Yri[1],180,1)
mi_selectarcsegment(Yri[1],Xri[2])
mi_setarcsegmentprop(1, 'zero', 0, 1)
--Fin rotor interne
--rotor externe
xre1= 90.5;xre2=-90.5;
yre1=0;yci2=0;
Xre={}
Yre={}
Xre[1]=xre1 Yre[1]=yre1
Xre[2]=xre2 Yre[2]=yre2
```

```
for i=1,2 do
  mi_addnode( Xre[i],Yre[i] )
end
for i=1,2 do
  mi_selectnode(Xre[i],Yre[i])
  mi_setnodeprop("None",1)
end
mi_addarc( Xre[1],Yre[1], Xre[2],Yre[2],180,1)
mi_selectarcsegment(Xre[1],Yre[2])
mi_setarcsegmentprop(1, 'None', 0, 1)
mi_addarc( Xre[2],Yre[2], Xre[1],Yre[1],180,1)
mi_selectarcsegment(Yre[1],Xre[2])
mi_setarcsegmentprop(1, 'None', 0, 1)
--Fin Cercle entrefer
---- Donnés de départ pour 7 points nécessaires pour tracer un demi plot 
statorique
xpp2=11.5
ypp2=90.5;
R1=sqrt( xpp2^2+ypp2^2);
alpha0=atan(xpp2/ypp2);
xpp1=0;
ypp1=R1;
xpp3=xpp2;
ypp3=95.5;
xpp4=25.5;
ypp4=ypp3;
xpp5=xpp2;
ypp5=115;
R5=sqrt( xpp5^2+ypp5^2);
xpp6=xpp4;
ypp6=sqrt(R5^2-xpp6^2);
xpp7=R5*sin(15);
ypp7=R5*cos(15);
alpha=15-atan(xpp5/ypp5)
Xpp={}
Ypp={}
Xpp[1]=xpp1 Ypp[1]=ypp1
Xpp[2]=xpp2 Ypp[2]=ypp2
Xpp[3]=xpp3 Ypp[3]=ypp3
Xpp[4]=xpp4 Ypp[4]=ypp4
Xpp[5]=xpp5 Ypp[5]=ypp5
Xpp[6]=xpp6 Ypp[6]=ypp6
Xpp[7]=xpp7 Ypp[7]=ypp7
-- Coordonnées des points milieux des segments
Xmp={}
Ymp={}
Xmp[1]=( Xpp[1]+ Xpp[3])/2 Ymp[1]= ( Ypp[1]+ Ypp[3])/2
Xmp[2]=( Xpp[3]+ Xpp[4])/2 Ymp[2]= ( Ypp[3]+ Ypp[4])/2
Xmp[3]=( Xpp[3]+ Xpp[5])/2 Ymp[3]= ( Ypp[3]+ Ypp[5])/2
Xmp[4]=( Xpp[4]+ Xpp[6])/2 Ymp[4]= ( Ypp[4]+ Ypp[6])/2
for i=1,7 do
  mi_addnode( Xpp[i],Ypp[i] )
end
for i=1,7 do
  mi_selectnode(Xpp[i],Ypp[i])
  mi_setnodeprop("None",2)
end
mi_addarc( Xpp[2],Ypp[2], Xpp[1],Ypp[1],alpha0,2 )
mi_addsegment(Xpp[2],Ypp[2], Xpp[3],Ypp[3] )
mi_addsegment( Xpp[3],Ypp[3], Xpp[4],Ypp[4] )
```

```
mi_addsegment( Xpp[3],Ypp[3], Xpp[5],Ypp[5] )
mi_addarc( Xpp[7],Ypp[7], Xpp[5],Ypp[5],alpha,2 )
mi_addsegment( Xpp[4],Ypp[4], Xpp[6],Ypp[6] )
mi_selectarcsegment(Xpp[1],Ypp[1])
mi_setarcsegmentprop(5, "none", 0, 2)
for i=1,4 do
  mi_selectsegment(Xmp[i],Ymp[i])
   mi_setsegmentprop('none', 0, automesh, 0, 2)
end
mi_selectarcsegment(Xpp[5],Ypp[5])
mi_setarcsegmentprop(5, "none", 0, 2)
mi_selectarcsegment(Xpp[6],Ypp[6])
mi_setarcsegmentprop(5, "none", 0, 2)
mi_selectgroup(2)
--mi mirror(x1,y1,x2,y2,(editaction))
mi_mirror(0,0,Xpp[1],Ypp[1],4)
--mi copyrotate(bx, by, angle, copies, (editaction) )
mi_clearselected()
mi_selectgroup(2)
mi_copyrotate(0, 0, 30, 11, 4)
--fin de pieces polaire
--Cercle culas stator
xcui1=125;xcui2=-125;
ycui1=0;ycui2=0;
Xcui={}
Ycui={}
Xcui[1]=xcui1 Ycui[1]=ycui1
Xcui[2]=xcui2 Ycui[2]=ycui2
for i=1,2 do
  mi_addnode( Xcui[i],Ycui[i] )
end
for i=1,2 do
  mi_selectnode(Xcui[i],Ycui[i])
  mi_setnodeprop("zero",2)
end
mi_addarc( Xcui[1],Ycui[1], Xcui[2],Ycui[2],180,2)
mi_selectarcsegment(Xcui[1],Ycui[2])
mi_setarcsegmentprop(1, 'zero', 0, 2)
mi_addarc( Xcui[2],Ycui[2], Xcui[1],Ycui[1],180,2)
mi_selectarcsegment(Ycui[1],Xcui[2])
mi_setarcsegmentprop(1, 'zero', 0, 2)
--Fin Cercle culas
--fin 
--remplissages
--Remplir le cercle interieur par no mesh
xc1=0;
yc1=0;
Xc={}
Yc={}
Xc[1]=xc1 Yc[1]=yc1
mi_addblocklabel( Xc[1], Yc[1])
mi_selectlabel(Xc[1],Yc[1])
mi_setblockprop("<No Mesh>",0,auto, 'None', 0, 0, 'None')
mi_clearselected()
--Remplire les aimants du rotor interne
xari1=60.9155;
xari2=26.4419;
yari1=26.4419;
yari2=60.9155;
Xari={}
Yari={}
```

```
Xari[1]=xari1 Yari[1]=yari1
Xari[2]=xari2 Yari[2]=yari2
mi_addblocklabel( Xari[1], Yari[1])
mi_selectlabel(Xari[1],Yari[1])
mi_setblockprop("AP",0,auto, 'None', -67.5, 1, 'None')
mi_selectgroup(1)
mi_copyrotate(0, 0, 90, 3, 2)
mi_addblocklabel( Xari[2], Yari[2])
mi_selectlabel(Xari[2],Yari[2])
mi_setblockprop("AP",0,auto, 'None',150.5, 1, 'None')
mi_selectgroup(1)
mi_copyrotate(0, 0, -90, 3, 2)
--Remplir l'entrefers par l'air
mi_clearselected()
xea1=90.5;
yea1=4.8;
Xea={}
Yea={}
Xea[1]=xea1 Yea[1]=yea1
mi_addblocklabel( Xea[1], Yea[1])
mi_selectlabel(Xea[1],Yea[1])
mi_setblockprop("Air",0,auto, 'None',0 , 0, 'None')
mi_clearselected()
xea2=117.8;
yea2=16.2;
Xea={}
Yea={}
Xea[2]=xea2 Yea[2]=yea2
mi_addblocklabel( Xea[2], Yea[2])
mi_selectlabel(Xea[2],Yea[2])
mi_setblockprop("Pure Iron",0,auto, 'None',0 , 5, 'None')
mi_selectgroup(5)
--Remplire la culasse du rotor interne
xcri1=32.7;
ycri1=83.3;
Xcri={}
Ycri={}
Xcri[1]=xcri1 Ycri[1]=ycri1
mi_addblocklabel( Xcri[1], Ycri[1])
mi_selectlabel(Xcri[1],Ycri[1])
mi_setblockprop("Pure Iron",0,auto, 'None',0 , 1, 'None')
mi_selectgroup(1)
-- Fin de remplissage de la culasse du rotor interne
--Fin de remplissage du rotor interne
mi_clearselected()
--Définition des bobines des trois phases
--mi addcircprop("circuitname",i re, i im, circuittype)
--
I1=0
I2=0
I3=0
N=50
mi_addcircprop("phase A", I1,0,1)
mi_addcircprop("phase B", I2,0,1)
mi_addcircprop("phase C", I3,0,1)
xenc1=105.25;
xenc2=18.5222;
yenc1=18.5222;
yenc2=105.25;
Xenc={}
Yenc={}
```

```
Xenc[1]=xenc1 Yenc[1]=yenc1
Xenc[2]=xenc2 Yenc[2]=yenc2
mi_addblocklabel( Xenc[1], Yenc[1])
mi_selectlabel(Xenc[1],Yenc[1])
mi_setblockprop("copper",0,auto, "phase A", 30, 2, -N)
mi_selectgroup(2)
mi_copyrotate(0, 0, 90, 3, 2)
mi_addblocklabel( Xenc[2], Yenc[2])
mi_selectlabel(Xenc[2],Yenc[2])
mi_setblockprop("copper",0,auto, 'phase A', 30, 2, N)
mi_selectgroup(2)
mi_copyrotate(0, 0, 90, 3, 2)
mi_clearselected()
xenc3=100.421;
xenc4=81.8769;
yenc3=36.5649
yenc4=68.685;
Xenc={}
Yenc={}
Xenc[3]=xenc3 Yenc[3]=yenc3
Xenc[4]=xenc4 Yenc[4]=yenc4
mi_addblocklabel( Xenc[3], Yenc[3])
mi_selectlabel(Xenc[3],Yenc[3])
mi_setblockprop("copper",0,auto, 'phase B',30 , 2, N)
mi_selectgroup(2)
mi_copyrotate(0, 0, 90, 3, 2)
mi_addblocklabel( Xenc[4], Yenc[4])
mi_selectlabel(Xenc[4],Yenc[4])
mi_setblockprop("copper",0,auto, 'phase B',30 , 2, -N)
mi_selectgroup(2)
mi_copyrotate(0, 0, 90, 3, 2)
mi_clearselected()
xenc5=68.685;
xenc6=36.5649;
yenc5=81.87696;
yenc6=100.421;
Xenc={}
Yenc={}
Xenc[5]=xenc5 Yenc[5]=yenc5
Xenc[6]=xenc6 Yenc[6]=yenc6
mi_addblocklabel( Xenc[5], Yenc[5])
mi_selectlabel(Xenc[5],Yenc[5])
mi_setblockprop("copper",0,auto, 'phase C',30 , 2, N)
mi_selectgroup(2)
mi_copyrotate(0, 0, 90, 3, 2)
mi_addblocklabel( Xenc[6], Yenc[6])
mi_selectlabel(Xenc[6],Yenc[6])
mi_setblockprop("copper",0,auto, 'phase C',30 , 2, -N)
mi_selectgroup(2)
mi_copyrotate(0, 0, 90, 3, 2)
--fin de la géométrie--
mi_zoomnatural()
mi_saveas("msapfra.fem")
---------------------------------------------------------------------------
--------------------
--
///////////////////////////////////\\\\\\\\\\\\\\\\\\\\\\\\\\\\\\\\\\\\\\\\
\lambda\lambda\lambda-- Ce programme permet le calcul du couple de phase1
-- de la machine dont la géométrie est sauvegardée dans un fichier 
(file.fem)
```

```
-- Ici il s'agit de msapfra.fem.
   ---------------------------------------------------------------------------
   -----------------
---------------------------------------------------------------------------
----------------
-- Les résultats obtenu sont sauvegardés dans les fichiers suivants:
-- couple1.txt pour la phases A alimentée seule.
-- Coenergie1.txt pour la phase A alimentée seule.
-- flux1.txt flux2.txt flux3.txt ( ici seule la phase 1 st 
alimentée).00. 
-- Ce qui nous permet de calculer l'inductance de la phase A 
LA=flux_A/i_A 
-- et les mutuelles inductances M12=flux B/i B et M13= flux C/i A
---------------------------------------------------------------------------
-----------------
--mi_close()
showconsole()
open("msapfra.fem") -- il suffit de changer le nom du fichier pour 
calculer une autre
mi_saveas("temp01.fem") -- Pour ne pas perdre le fichier msapfra 
original, on le sauvegarde comme fichier temporaire. temp01.. On alimente 
la phase A et on laisse les autres sans alimentation. 
i_A = 25
iB = 0i^{\overline{C}} = 0
-- update current
mi_modifycircprop("phase A",1,i_A)
mi_modifycircprop("phase B",1,i_B)
mi_modifycircprop("phase C",1,i_C)
step = 1 -- in degree
mi_seteditmode("group")
mi_selectgroup(1)
mi_moverotate(0,0,-step) -- d'un angle step dans le sens inverse
for deg = 0,180,step do
 -- update rotor position
mi_seteditmode("group")
mi_selectgroup(1)
mi_moverotate(0,0,step) -- le rotor tourne d'un pas (step) dans le 
sens direct
 mi_analyze(1)
 mi_loadsolution()
 -- couple par contour integral
 x4=90.5
 y4=0
 mo_selectpoint(x4,y4)
 mo_addcontour(-x4,-y4)
 mo_bendcontour(-180,0.5)
 mo_addcontour(x4,y4)
 mo_bendcontour(-180,0.5)
 Couple1 = mo_lineintegral(4)
 mo_clearcontour()
 mo_clearcontour()
```

```
-- couple par Maxwell weighted stress tensor
 mo_groupselectblock() 
 Couple2 = mo_blockintegral(22)
 mo_clearblock()
 handle = openfile("couple_ph1.txt","a")
                     \t", Couple1, " \t", Couple2, " ", "\n")
 closefile(handle)
 print(deg,Couple1,Couple2)
 mo_close()
end
--------------------------
--
///////////////////////////////////\\\\\\\\\\\\\\\\\\\\\\\\\\\\\\\\\\\\\\\\
\lambda\lambda\lambda-- Ce programme permet le calcul du couple de detente 
-- de la machine dont la géométrie est sauvegardée dans un fichier 
(file.fem)
-- Ici il s'agit de msapfra.fem.
---------------------------------------------------------------------------
-----------------
---------------------------------------------------------------------------
----------------
-- Les résultats obtenu sont sauvegardés dans les fichiers suivants:
-- couple1.txt pour la phases A alimentée seule.
-- Coenergie1.txt pour la phase A alimentée seule.
-- flux1.txt flux2.txt flux3.txt ( ici seule la phase 1 st 
alimentée).00. 
-- Ce qui nous permet de calculer l'inductance de la phase A 
LA=flux A/i A
-- et les mutuelles inductances M12=flux B/i B et M13= flux C/i A
---------------------------------------------------------------------------
 -----------------
--mi_close()
showconsole()
open("msapfra.fem") -- il suffit de changer le nom du fichier pour 
calculer une autre
mi_saveas("temp01.fem") -- Pour ne pas perdre le fichier msapfra 
original, on le sauvegarde comme fichier temporaire. temp01.. On alimente 
la phase A et on laisse les autres sans alimentation. 
i_A = 0
i_B =0
i^{\overline{C}} = 0-- update current
mi_modifycircprop("phase A",1,i_A)
mi_modifycircprop("phase B",1,i_B)
mi_modifycircprop("phase C",1,i_C)
step = 1 -- in degree
mi_seteditmode("group")
mi_selectgroup(1)
mi_moverotate(0,0,-step) -- d'un angle step dans le sens inverse
```

```
for deg = 0,180,step do
 -- update rotor position
mi_seteditmode("group")
mi_selectgroup(1)
mi_moverotate(0,0,step) -- le rotor tourne d'un pas (step) dans le 
sens direct
 mi_analyze(1)
 mi_loadsolution()
 -- couple par contour integral
 x4=90.5
 y4=0
 mo_selectpoint(x4,y4)
 mo_addcontour(-x4,-y4)
 mo_bendcontour(-180,0.5)
 mo_addcontour(x4,y4)
 mo_bendcontour(-180,0.5)
 Couple_det = mo_lineintegral(4)
 mo_clearcontour()
 mo_clearcontour()
 handle = openfile("couple_détente.txt","a")
 write(handle,\text{deg}," \t", Couple det," ", "\n")
 closefile(handle)
print(deg,Couple_det)
mo_close()
end
------------------------------
-- Flux fonction de la position pour les 3 phases.
open("msapfra.FEM")
mi_saveas("temp.fem")
pi = 3.141592
freq = 50 
step = 2 -- in degree
mi_seteditmode("group")
mi_selectgroup(1)
mi_moverotate(0,0,-step)
for deg= 0, 360, step do
 time = deg * (pi / 180) / (2 * pi * freq) mi_seteditmode("group")
  mi_selectgroup(1)
  mi_moverotate(0,0,step) 
  mi_analyze(1)
   mi_loadsolution() 
   -- flux linkage of phase A
  x1,x2,x3,x4,flux_phase_A,x6 = mo_getcircuitproperties("phase A");
   -- flux linkage of phase B
  x1,x2,x3,x4,flux_phase_B,x6 = mo_getcircuitproperties("phase B");
   -- flux linkage of phase C
   x1,x2,x3,x4,flux_phase_C,x6 = mo_getcircuitproperties("phase C");
   handle = openfile("flux_link_A.txt","a") 
   write(handle,deg," \t",flux_phase_A," ","\n")
   closefile(handle)
  handle = openfile("flux_link_B.txt","a") 
   write(handle,deg," \t",flux_phase_B," ","\n")
```

```
 closefile(handle)
 handle = openfile("flux_link_C.txt","a") 
 write(handle,deg," \t",flux_phase_C," ","\n")
 closefile(handle)
 mo_close()
end
```
## **Résumé**

Ce travail porte sur l'étude, par la méthode des éléments finis, d'une machine synchrone à aimant permanant à concentration de flux et à bobinage fractionnaire. Nous avons d'abord fait un aperçu sur les MSAP d'une façon générale et sur la MSAP à concentration de flux en particulier ainsi que sur les différents types d'aimants utilisés et présenté les bobinages employés et plus particulièrement les bobinages de type fractionnaires. Nous nous sommes intéressés par la suite à l'étude, par la méthode des éléments finis, moyennant le logiciel FEMM, d'une MSAP à bobinage concentré présentant 12 encoches statoriques et 4 paires d'aimants enterrés au rotor. Nous avons relevé ses caractéristiques statiques (induction magnétique, flux par phase, couple de détente, couple par phase, coénergie, inductance propre, inductance mutuelle) et montré l'influence de la variation des dimensions des aimants permanents sur les performances de la machine.

## **Agzul**

Deg Leqdic-a, tella-d tezrawt ɣef tarrayt n yiferdisen imfuka, n tmacint taynkudt s ddkir yezgan yellan s ulmis d usuddem n takurt taẓunt. Newwi-d deg tazwara awal ɣef MSAP nemmeslay-d deg -s s umata, daɣen ɣef MSAP d ulmes n usuddem s wudem unfil, syin ɣef tewsatin yemgaraden n ddkir yettusqedcen. Nerna daɣen nessasen-d takurin yettusqedcen, s wudem unfil takurin n tewsit tazunt.Rnu deg leqdic-nney nerra lwelha yer tarrayt n yiferdisen imfuka, s telgey yef useyzan FEMM, n MSAP n takurt s ulmes, nessasen-d 12 n yihricen isbaden d 4 n tyuga n ddkir yerban deg yimezzayen.Nessaweḍ ɣer yittewlen iddudanen (asmili, asuddem annuf, tayuga n unefsusi, tayuga n wannuf, tizmert, taseglut, talwayt. ) Nesken-d azerrer n usmeskel n tsektiwin n ddkir yezgan ɣef timellitin n tmacint.

## **Abstract**

This work concerns the study, by the finite element method, of a synchronous machine with permanent magnet with concentration of flux and fractional winding. We first gave an overview on MSAPs in general and on flux concentration MSAPs in particular as well as on the different types of magnets used and presented the coils used and more particularly the fractional type coils. We were subsequently interested in the study, by the finite element method, using FEMM software, of a concentrated winding MSAP with 12 stator slots and 4 pairs of magnets buried in the rotor. We have noted its static characteristics (magnetic induction, flux per phase, expansion torque, torque per phase, co-energy, self-inductance, mutual inductance) and shown the influence of the variation in the dimensions of the permanent magnets on the performance of the machine.